NASA/TM-2014-218513

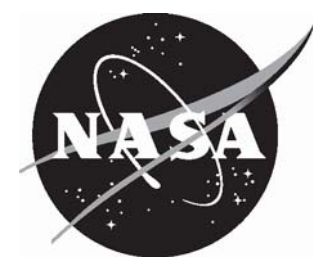

# Data Reduction Functions for the Langley 14- by 22-Foot Subsonic Tunnel

*Andy D. Boney Langley Research Center, Hampton, Virginia*

## **NASA STI Program . . . in Profile**

Since its founding, NASA has been dedicated to the advancement of aeronautics and space science. The NASA scientific and technical information (STI) program plays a key part in helping NASA maintain this important role.

The NASA STI program operates under the auspices of the Agency Chief Information Officer. It collects, organizes, provides for archiving, and disseminates NASA's STI. The NASA STI program provides access to the NASA Aeronautics and Space Database and its public interface, the NASA Technical Report Server, thus providing one of the largest collections of aeronautical and space science STI in the world. Results are published in both non-NASA channels and by NASA in the NASA STI Report Series, which includes the following report types:

- TECHNICAL PUBLICATION. Reports of completed research or a major significant phase of research that present the results of NASA Programs and include extensive data or theoretical analysis. Includes compilations of significant scientific and technical data and information deemed to be of continuing reference value. NASA counterpart of peerreviewed formal professional papers, but having less stringent limitations on manuscript length and extent of graphic presentations.
- TECHNICAL MEMORANDUM. Scientific and technical findings that are preliminary or of specialized interest, e.g., quick release reports, working papers, and bibliographies that contain minimal annotation. Does not contain extensive analysis.
- x CONTRACTOR REPORT. Scientific and technical findings by NASA-sponsored contractors and grantees.
- CONFERENCE PUBLICATION. Collected papers from scientific and technical conferences, symposia, seminars, or other meetings sponsored or cosponsored by NASA.
- SPECIAL PUBLICATION. Scientific. technical, or historical information from NASA programs, projects, and missions, often concerned with subjects having substantial public interest.
- TECHNICAL TRANSLATION. English-language translations of foreign scientific and technical material pertinent to NASA's mission.

Specialized services also include organizing and publishing research results, distributing specialized research announcements and feeds, providing information desk and personal search support, and enabling data exchange services.

For more information about the NASA STI program, see the following:

- Access the NASA STI program home page at *http://www.sti.nasa.gov*
- E-mail your question to  $help@sti.nasa.gov$
- Fax your question to the NASA STI Information Desk at 443-757-5803
- Phone the NASA STI Information Desk at 443-757-5802
- $\bullet$  Write to: STI Information Desk NASA Center for AeroSpace Information 7115 Standard Drive Hanover, MD 21076-1320

NASA/TM-2014-218513

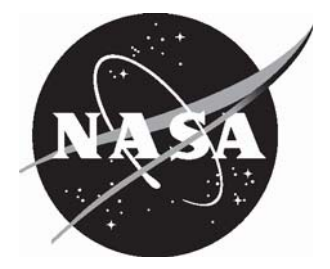

# Data Reduction Functions for the Langley 14- by 22-Foot Subsonic Tunnel

*Andy D. Boney Langley Research Center, Hampton, Virginia*

National Aeronautics and Space Administration

Langley Research Center Hampton, Virginia 23681-2199

August 2014

Available from:

NASA Center for AeroSpace Information 7115 Standard Drive Hanover, MD 21076-1320 443-757-5802

# **Table of Contents**

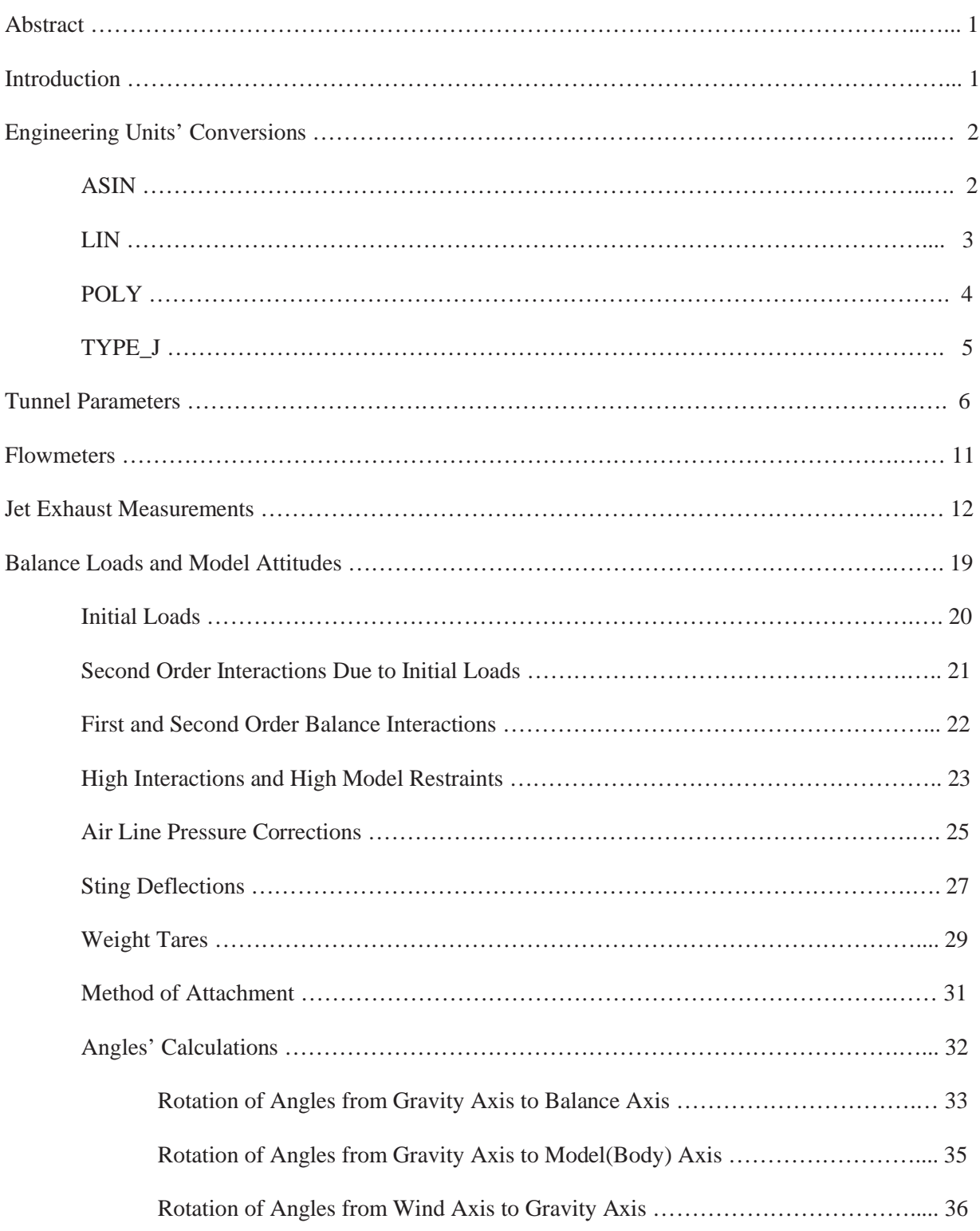

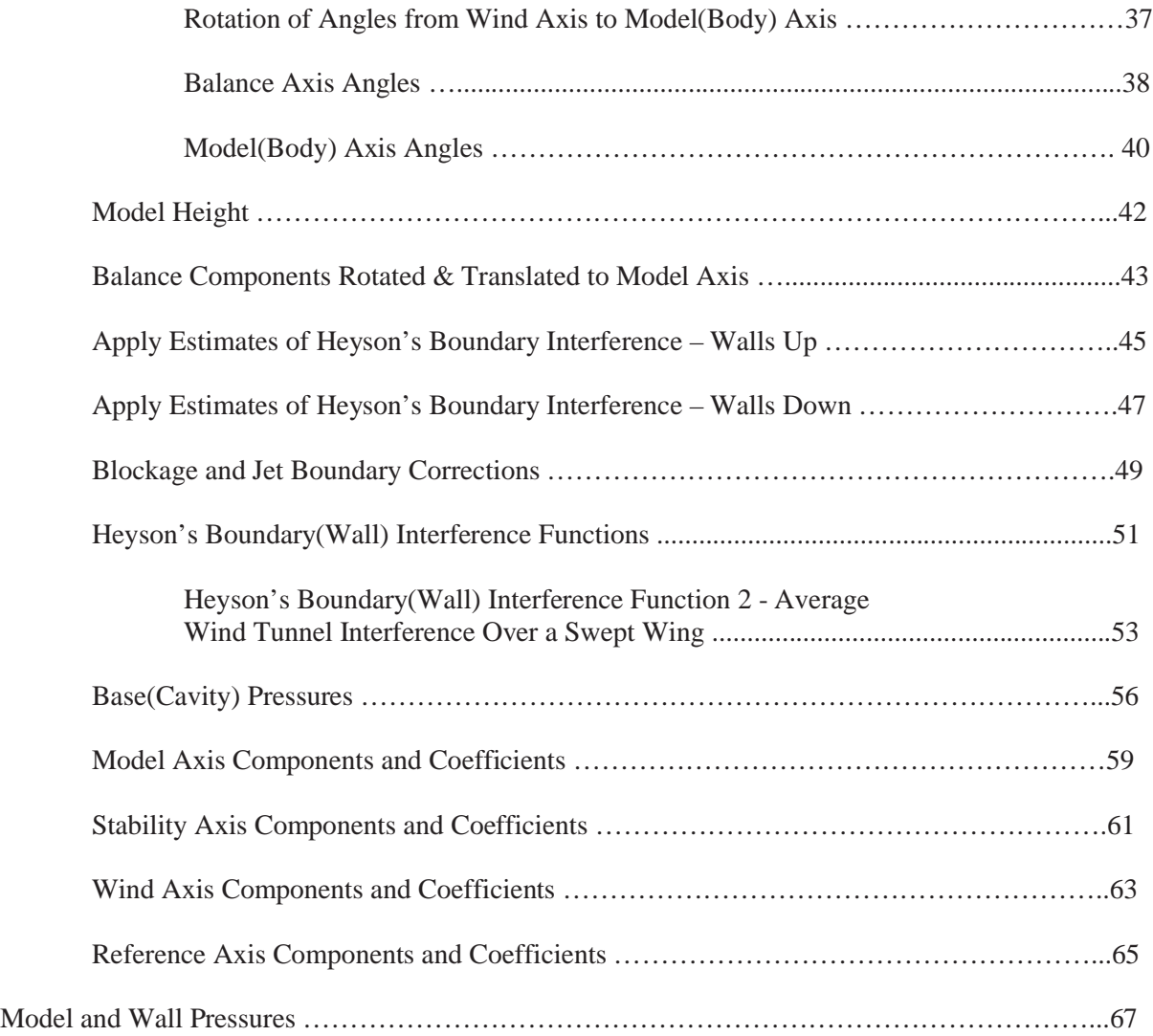

## **Abstract**

*The Langley 14- by 22-Foot Subsonic Tunnel's data reduction software utilizes six major functions to compute the acquired data. These functions calculate engineering units, tunnel parameters, flowmeters, jet exhaust measurements, balance loads/model attitudes, and model /wall pressures. The input(required) variables, the output(computed) variables, and the equations and/or subfunction(s) associated with each major function are discussed.*

# **Introduction**

In the Langley 14- by 22-Foot Subsonic Tunnel, data acquisition consists of analog, digital, pressure, and automated cart data. Analog and digital data is acquired with the NEFF 600, pressure data is acquired with the ESP 8400, and automated cart data is acquired using the Channel Access software package. After data acquisition, data reduction functions are utilized to compute engineering units, tunnel parameters, flowmeters, jet exhaust measurements, balance loads/model attitudes, and model /wall pressures. For consistency, the names written to an online output data file are used as much as possible in this document. All calculations are single precision except where noted.

# **Engineering Units' Conversions**

Analog channel data is acquired and converted to millivolts. Next, the data is converted to engineering units. The engineering units' conversions commonly used in the 14- by 22-Foot Subsonic Tunnel for analog data are *asin*, *lin*, *poly*, and *type\_j*.

# **ASIN**

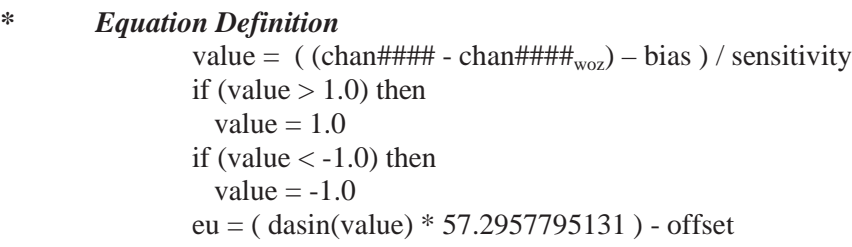

#### *\* Setup Example*

name,FALPHA chno,3 dau,Neff desc,Model pitch units,deg euconv,asin lce(1.233,260.45,-0.102) range,160 filter,1 cmpllmt,-10 cmpulmt,10 dztype, no

# *\* Equation Example*

value =  $(\text{chan}0003 - 1.233) / 260.45$ if (value  $> 1.0$ ) then value  $= 1.0$ f (value  $< -1.0$ ) then value  $= -1.0$ FALPHA =  $(dasin(value) * 57.2957795131) + 0.0102$ 

#### **LIN**

*\* Equation Definition*

eu =  $(( \text{ chan# # # + chan# # #}_{\text{woz}})$ \* ( expected power supply voltage / actual power supply voltage  $)$  \* sensitivity  $) +$  offset

# *\* Setup Example 1*

name,TA chno,1 dau,Neff desc,tunnel ambient temperature units,degf euconv,lin lce(0.036,-40) range,5120 filter,1 dztype, no

#### *\* Equation Example 1*

 $TA = ( \text{ chan}0001 * 0.036 ) - 40.0$ 

#### *\* Setup Example 2*

name,NF738 chno,10 dau,Neff desc,Body Balance Normal Force units,lbs euconv,lin lce(141.15448,0) filter,1 cmpllmt,-400 cmpulmt,400 dztype, wind pscorr(V738,5)

#### *\* Equation Example 2*

 $NF738 = ( ( chan0010 * ( 5.0 / V738) ) (char0010<sub>woz</sub> * (5.0 / V738<sub>woz</sub>)) * 141.15448$ 

# **POLY**

*\* Equation Definition*

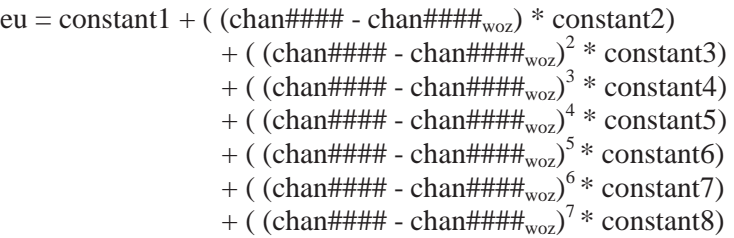

# *\* Setup Example*

name,SROLL chno,43 dau,Neff desc,IRTS Shaft Roll units,deg euconv,coef poly,3 lce(0.1847,-0.039,-0.2865,0.3239) range,160 filter,1 cmpllmt,-0.5 cmpulmt,0.5 dztype, no

# *\* Equation Example*

 $SROLL = 0.1847 + ( chan0043 * (-0.039))$ + ( ( chan0043 )<sup>2</sup> \* (-0.2865) ) + ( ( chan0043 )<sup>3</sup>  $*$  0.3239) )

# **TYPE\_J**

# *\* Equation Definition*

*\* type\_j denotes iron-constantan*

value =  $($  chan#### + jcn  $)$ *\* execute subfunction tcic(value, temp)*  $eu = temp$ 

\* *Setup Example*

name,ESPTMP52 chno,65 dau,Neff desc,Temp of ESP52 units,degf euconv,type\_j range,10 filter,1 dztype, no jcn,0

# *\* Equation Example*

 $value = chan0065$ *\* execute subfunction tcic(value, temp)*  $ESPTMP52 = temp$ 

- *\* note* type\_k denotes chromel-alumel; execute subfunction **tcca**
- *\* note* type\_t denotes copper-constantan; execute subfunction **tccc**

# **Tunnel Parameters**

# **Input Variables**

ccust – customer dynamic pressure calibration constant (default  $= 0.0$ ) dpicut – dpils/dpihs cutoff parameter (psf) dpihs – differential pressure of sidewall static pressure in the entrance cone referenced to ptot, used for high dynamic pressure (psf) dpils – differential pressure of sidewall static pressure in the entrance cone referenced to ptot, used for low dynamic pressure (psf); currently, value set to dpihs during engineering units' calculations kprcoef – dynamic pressure probe coefficient pa – ambient pressure (psf) pitot – test section dynamic pressure as measured by pitot tube (psf) ptot – settling chamber total pressure (psf) qcode – dynamic pressure computation code; constant qcstn – dynamic pressure station; constant rjg - gas constant for air times gravitational constant ta – entrance cone ambient temperature (degF) tdew – dew point temperature (degF) wcode – test section configuration code for classical wall corrections; constant

# **Output Variables**

 dpi – measured indicated difference between total and static pressure (psf) dpinf – dynamic pressure uncorrected for compressibility (psf) mach – free stream mach number with blockage corrections machu – uncorrected free stream mach number mu – absolute viscosity of air corrected for temperature (lbs/sec) pstat – test section static pressure with wall corrections (psf) pstatu – uncorrected test section static pressure (psf) pv – vapor pressure calculated from dew point (psf) q – tunnel dynamic pressure corrected for compressibility; wall corrections (psf) qu – uncorrected tunnel dynamic pressure with compressibility (psf) rho – air density corrected with blockage corrections (slugscf) rhou – uncorrected air density (slugscf) rnft – test section reynolds number with blockage corrections (1/feet) rnftu – uncorrected test section reynolds number (1/feet)  $tr$  – ambient temperature (degR) vel – test section free stream velocity with wall corrections (ft/sec) velu – uncorrected test section free stream velocity (ft/sec) *\* note Reference 14- by 22-Foot Subsonic Tunnel document entitled "Dynamic Pressure*

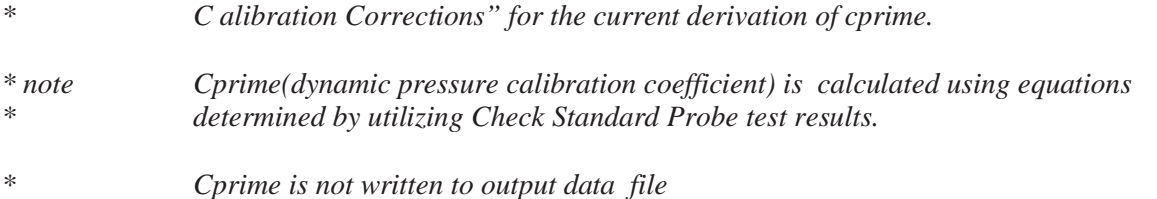

#### **\* default values**

 $dpicut = 20.0$  $rig = 1716.2290$  $kproc of = 0.998$  $pitot = 0.0$ 

#### **\* tunnel total temperature** (degrees rankine)

 $tr = ta + 459.67$ 

#### **\* vapor pressure**

 $pv = 12.7654*exp(((9.72334*tdew)-311.147)/$  $((0.555556*tdew)+223.192))$ 

## **\* tunnel air density**

rhou =  $(ptot-pv*0.3789)/(rig*tr)$ 

#### **\* air viscosity**

 $mu = 0.0002672/(tr+198.72)*(tr/518.69)**(1.5)$ 

#### **\* QCODE Calculations**

```
if (qcode > 0) then
 dpi = 0.0dpinf = 0.0if (qcode > 1) then
   if (dpihs > dpicut) then
     dpi = dpielse if (dpils > 0.0.and.dpils \leq dpicut) then
     dpi = dpils endif
  endif
```
if  $(q\text{code} = 1.0)$  then

#### **\* Test Section PITOT Probe**

 $pitch = \text{amax1}(\text{pitot}, 0.0)$ pstatu = ptot-pitot

else if  $((qcode = 2.0)$  and  $(qestn = 1.0))$  then

# **\* Closed Test Section, Boundary Layer Removal System Suction is Off**

 dpinf = cprime\*kprcoef\*dpi pstatu = ptot-dpinf

else if  $((\text{qcode} = 3.0)$  and  $(\text{qcstn} = 1.0))$  then

#### **\* Closed Test Section, Boundary Layer Removal System Suction is On**

 dpinf = cprime\*kprcoef\*dpi  $pstatu = ptot-dpinf$ 

else if  $((\text{qcode} = 4.0)$  and  $(\text{qcstn} = 1.0))$  then

#### **\* Open Test Section, Boundary Layer Removal System Suction is Off**

 dpinf = cprime\*kprcoef\*dpi pstatu = ptot-dpinf

else if  $(q\text{code} = 5.0)$  then

#### **\* Open Test Section, Boundary Layer Removal System Suction is On**

 dpinf = cprime\*kprcoef\*dpi pstatu = ptot-dpinf

else if  $(q\text{code} = 6.0)$  then

# **\* Customer Assigned Calibration Constant**

 $d$ pinf = ccust\*dpi pstatu = ptot-dpinf

else if  $(q\text{code} = 11.0)$  then

#### **\* Walls Up, Ceiling Down, Boundary Layer Removal System Suction is Off** *This calibration is out of date. Need new calibration for future test(s).*

 dpinf = cprime\*kprcoef\*dpi  $pstatu = ptot-dpinf$ 

else if  $(q\text{code} = 12.0)$  then

#### **\* Walls Up, Ceiling Down, Boundary Layer Removal System Suction is On** *This calibration is out of date. Need new calibration for future test(s).*

 dpinf = cprime\*kprcoef\*dpi pstatu = ptot-dpinf

else if  $(q\text{code} = 13.0)$  then

#### **\* Walls Up, Ceiling Down, Boundary Layer Removal System Suction is Off, \* Vortex Vanes***(Generators)* **are On**

 dpinf = cprime\*kprcoef\*dpi  $pstatu = ptot-dpinf$ 

else

```
 pstatu = ptot
```
endif

```
* note compressibility correction
              * gamma = 1.4 (gas constant); -1.0 / gamma = -0.7143
```
# **\* density**

```
if (pstatu > 0.0) then
 rhou = rhou*(ptot/pstatu)**(-0.7143)
 else
 rho = 0.0 endif
```
#### **\* mach number**

if  $((\text{pstatu} > 0.0)$  and  $((\text{ptot}/\text{pstatu}) > = 1.0))$  then machu = sqrt(((ptot/pstatu)\*\*(2.0/7.0)-1.0)\*5.0) else  $machu = 0.0$ endif

# **\* dynamic pressure**

```
if (wcode = 0.0) then
  xlamd = (ptot-pstatu)/ptot
 qu = 3.5*ptot*(1.0-xlamd)**(5.0/7.0)-1.0+xlamd
 else
  qu = 0.7*pstatu*machu*machu
 endif
if (qu < 0.001) then
 qu = 0.0 endif
```
#### **\* air velocity**

if  $($ rhou  $> 0.0)$  then velu= sqrt(abs(2.0\*qu/rhou)) else  $velu = 0.0$ endif

## **\* reynolds number**

rnftu = rhou\*velu/mu

else

# **\* values for qcode = 0.0**

 $dpi = 0.0$  $\dot{q}$  dpinf = 0.0  $\text{machu} = 0.0$  pstatu = ptot  $qu = 0.0$  $\text{rhou} = 0.0$  $r$ nftu = 0.0  $velu = 0.0$ 

endif

# **\* initial values for corrected tunnel parameters**

 $mach = machu$  pstat = pstatu  $q = qu$  $\overrightarrow{r}$ hou  $rnft = rnftu$  $vel = velu$ 

# **Flowmeters**

# **Input Variables**

```
 flodp# – flowmeter differential pressure (psi)
 flopi#– flowmeter inlet static pressure (psi)
 flotr# – flowmeter temperature (degR)
 ptot – settling chamber total pressure (psf)
tr – ambient temperature (degR)
```
## **Output Variables**

 flbeta# – flowmeter diameter ratio floasq# - cross-sectional area of throat (sqft) floc# - discharge coefficient flodi# – flowmeter inlet diameter (in) flodt# – flowmeter throat diameter (in) flof# - velocity of approach factor flomu# – flowmeter fluid viscosity (lbsec/ft) flopt# - flowmeter throat static pressure (psi) floptn# - normalized ambient pressure (psi) flor# - flowmeter pressure ratio florn# - flowmeter reynolds number flotf# - flowmeter temperature (degF) flottn# - normalized ambient temperature (degR) floy# - flowmeter expansion factor flsfmc# - flowmeter super compressibility factor wtflo# - mass flow rate (lbs/sec) wtflon# - normalized mass flow rate (lbs/sec)

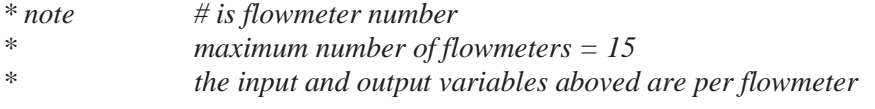

*\* note The source code routine, flowmeters.F, is used to perform the flowmeters' calculations.*

# **Jet Exhaust Measurements**

#### **Input Variables**

 fm1 – primary flow flowmeter frequency; air system 1 (Hz) fm2 – primary flow flowmeter frequency; air system 2 (Hz) fms – secondary flow flowmeter frequency (Hz) machu – uncorrected free stream mach number pbl1 – tertiary flow static pressure; probe 1 (psi) pbl2 – tertiary flow static pressure, probe 2 (psi) pbl3 – tertiary flow static pressure; probe3 (psi) pbl4 – tertiary flow static pressure; probe4 (psi) pch1 – plenum chamber total pressure; engine 1 (psi) pch2 – plenum chamber total pressure; engine 2 (psi) pch3 – plenum chamber total pressure; engine 3 (psi) pch4 – plenum chamber total pressure; engine 4 (psi) pfm1 – primary flow flowmeter pressure; air system 1 (psi) pfm2 – primary flow flowmeter pressure; air system 2 (psi) pfms – secondary flow flowmeter pressure; (psi) pstatu – uncorrected test section static pressure (psf) psv – venturi static pressure (psi) ps1 – primary jet static pressure; engine 1 (psi) ps2 – primary jet static pressure; engine 2 (psi) ps3 – primary jet static pressure; engine 3 (psi) ps4 – primary jet static pressure; engine 4 (psi) ptbl1 – tertiary flow total pressure; probe 1 (psi) ptbl2 – tertiary flow total pressure; probe 2 (psi) ptbl3 – tertiary flow total pressure; probe 3 (psi) ptbl4 – tertiary flow total pressure; probe 4 (psi) ptj1.1 – primary jet total pressure; engine 1, probe 1 (psi) ptj1.2 – primary jet total pressure; engine 1, probe 2 (psi) ptj1.3 – primary jet total pressure; engine 1, probe 3 (psi) ptj1.4 – primary jet total pressure; engine 1, probe 4 (psi) ptj1.5 – primary jet total pressure; engine 1, probe 5 (psi) ptj1.6 – primary jet total pressure; engine 1, probe 6 (psi) ptj1.7 – primary jet total pressure; engine 1, probe 7 (psi) ptj1.8 – primary jet total pressure; engine 1, probe 8 (psi) ptj1.9 – primary jet total pressure; engine 1, probe 9 (psi) ptj1.10 – primary jet total pressure; engine 1, probe 10 (psi) ptj1.11 – primary jet total pressure; engine 1, probe 11 (psi) ptj1.12 – primary jet total pressure; engine 2, probe 12 (psi) ptj2.1 – primary jet total pressure; engine 2, probe 1 (psi) ptj2.2 – primary jet total pressure; engine 2, probe 2 (psi) ptj2.3 – primary jet total pressure; engine 2, probe 3 (psi) ptj2.4 – primary jet total pressure; engine 2, probe 4 (psi) ptj2.5 – primary jet total pressure; engine 2, probe 5 (psi) ptj2.6 – primary jet total pressure; engine 2, probe 6 (psi) ptj2.7 – primary jet total pressure; engine 2, probe 7 (psi) ptj2.8 – primary jet total pressure; engine 2, probe 8 (psi) ptj2.9 – primary jet total pressure; engine 2, probe 9 (psi)

 ptj2.10 – primary jet total pressure; engine 2, probe 10 (psi) ptj2.11 – primary jet total pressure; engine 2, probe 11 (psi) ptj2.12 – primary jet total pressure; engine 2, probe 12 (psi) ptj3.1 – primary jet total pressure; engine 3, probe 1 (psi) ptj3.2 – primary jet total pressure; engine 3, probe 2 (psi) ptj3.3 – primary jet total pressure; engine 3, probe 3 (psi) ptj3.4 – primary jet total pressure; engine 3, probe 4 (psi) ptj3.5 – primary jet total pressure; engine 3, probe 5 (psi) ptj3.6 – primary jet total pressure; engine 3, probe 6 (psi) ptj3.7 – primary jet total pressure; engine 3, probe 7 (psi) ptj3.8 – primary jet total pressure; engine 3, probe 8 (psi) ptj3.9 – primary jet total pressure; engine 3, probe 9 (psi) ptj3.10 – primary jet total pressure; engine 3, probe 10 (psi) ptj3.11 – primary jet total pressure; engine 3, probe 11 (psi) ptj3.12 – primary jet total pressure; engine 3, probe 12 (psi) ptj4.1 – primary jet total pressure; engine 4, probe 1 (psi) ptj4.2 – primary jet total pressure; engine 4, probe 2 (psi) ptj4.3 – primary jet total pressure; engine 4, probe 3 (psi) ptj4.4 – primary jet total pressure; engine 4, probe 4 (psi) ptj4.5 – primary jet total pressure; engine 4, probe 5 (psi) ptj4.6 – primary jet total pressure; engine 4, probe 6 (psi) ptj4.7 – primary jet total pressure; engine 4, probe 7 (psi) ptj4.8 – primary jet total pressure; engine 4, probe 8 (psi) ptj4.9 – primary jet total pressure; engine 4, probe 9 (psi) ptj4.10 – primary jet total pressure; engine 4, probe 10 (psi) ptj4.11 – primary jet total pressure; engine 4, probe 11 (psi) ptj4.12 – primary jet total pressure; engine 4, probe 12 (psi) ptot – settling chamber total pressure (psf) pts1 – secondary flow total pressure; probe 1 (psi) pts2 – secondary flow total pressure; probe 2 (psi) pts3 – secondary flow total pressure; probe 3 (psi) pts4 – secondary flow total pressure; probe 4 (psi) ptv – venturi total pressure (psi) pven1.1 – multiple critical static pressure; air system1, upstream of venturi throat (psi) pven1.2 – multiple critical static pressure; air system1, downstream of venturi throat (psi) pven1.3 – multiple critical static pressure; air system1, upstream of venturi throat (psi) pven1.4 – multiple critical static pressure; air system1, downstream of venturi throat (psi) pven2.1 – multiple critical static pressure; air system 2, upstream of venturi throat (psi) pven2.2 – multiple critical static pressure; air system 2, downstream of venturi throat (psi) pven2.3 – multiple critical static pressure; air system 2, upstream of venturi throat (psi) pven2.4 – multiple critical static pressure; air system 2, downstream of venturi throat (psi) pvri1.1 – in-line(not mcv) venturi static pressure; air system 1, venturi 1 (psi) pvri1.2 – in-line(not mcv) venturi static pressure; air system 1, venturi 2 (psi)

 pvri1.3 – in-line(not mcv) venturi static pressure; air system 1, venturi 3 (psi) pvri1.4 – in-line(not mcv) venturi static pressure; air system 1, venturi 4 (psi) pvri2.1 – in-line(not mcv) venturi static pressure; air system 2, venturi 1 (psi) pvri2.2 – in-line(not mcv) venturi static pressure; air system 2, venturi 2 (psi) pvri2.3 – in-line(not mcv) venturi static pressure; air system 2, venturi 3 (psi) pvri2.4 – in-line(not mcv) venturi static pressure; air system 2, venturi 4 (psi) qu – uncorrected tunnel dynamic pressure with compressibility (psf) tch1 – plenum chamber total temperature; engine 1 (degF) tch2 – plenum chamber total temperature; engine 2 (degF) tch3 – plenum chamber total temperature; engine 3 (degF) tch4 – plenum chamber total temperature; engine 4 (degF) tfm1 – primary flow flowmeter temperature; air system 1 (degF) tfm2 – primary flow flowmeter temperature; air system 2 (degF) tfms – secondary flow flowmeter temperature (degF) ttbl – tertiary flow total temperature (degF) ttj1.1 – primary jet total temperature; engine 1; probe 1 (degF) ttj1.2 – primary jet total temperature; engine 1; probe 2 (degF) ttj1.3 – primary jet total temperature; engine 1; probe 3 (degF) ttj1.4 – primary jet total temperature; engine 1; probe 4 (degF) ttj1.5 – primary jet total temperature; engine 1, probe 5 (degF) ttj1.6 – primary jet total temperature; engine 1, probe 6 (degF) ttj2.1 – primary jet total temperature, engine 2, probe 1 (degF) ttj2.2 – primary jet total temperature; engine 2, probe 2 (degF) ttj2.3 – primary jet total temperature; engine 2, probe 3 (degF) ttj2.4 – primary jet total temperature; engine 2, probe 4 (degF) ttj2.5 – primary jet total temperature; engine 2, probe 5 (degF) ttj2.6 – primary jet total temperature; engine 2, probe 6 (degF) ttj3.1 – primary jet total temperature; engine 3, probe 1 (degF) ttj3.2 – primary jet total temperature; engine 3, probe 2 (degF) ttj3.3 – primary jet total temperature; engine 3, probe 3 (degF) ttj3.4 – primary jet total temperature; engine 3, probe 4 (degF) ttj3.5 – primary jet total temperature; engine 3, probe 5 (degF) ttj3.6 – primary jet total temperature; engine 3, probe 6 (degF) ttj4.1 – primary jet total temperature; engine 4, probe 1 (degF) ttj4.2 – primary jet total temperature; engine 4, probe 2 (degF) ttj4.3 – primary jet total temperature; engine 4, probe 3 (degF) ttj4.4 – primary jet total temperature; engine 4, probe 4 (degF) ttj4.5 – primary jet total temperature; engine 4, probe 5 (degF) ttj4.6 – primary jet total temperature; engine 4, probe 6 (degF) ttsec – secondary flow total temperature; (degF) ttv – tertiary flow venturi temperature (degF) tv1.1 – venturi temperature; air system 1, venturi 1 (degF) tv1.2 – venturi temperature; air system 1, venturi 2 (degF) tv2.1 – venturi temperature; air system 2, venturi 1 (degF) tv2.2 – venturi temperature; air system 2, venturi 2 (degF) tvri1.1 – in-line(not mcv) venturi temperature; air system 1, venturi 1 (degF) tvri1.2 – in-line(not mcv) venturi temperature; air system 1, venturi 2 (degF) tvri1.3 – in-line(not mcv) venturi temperature; air system 1, venturi 3 (degF) tvri1.4 – in-line(not mcv) venturi temperature; air system 1, venturi 4 (degF) tvri2.1 – in-line(not mcv) venturi temperature; air system 2, venturi 1 (degF) tvri2.2 – in-line(not mcv) venturi temperature; air system 2, venturi 2 (degF)

 tvri2.3 – in-line(not mcv) venturi temperature; air system 2, venturi 3 (degF) tvri2.4 – in-line(not mcv) venturi temperature; air system 2, venturi 4 (degF)

#### **Output Variables**

- anlz1 total throat area; air system 1
- anlz2 total throat area; air system 2
- cfi1 ideal thrust coefficient based on mass flow rate measured by flowmeter; air system 1
- cfi2 ideal thrust coefficient based on mass flow rate measured by flowmeter; air system 2
- cfichr1 ideal thrust coefficient based on mass flow rate computed from plenum chamber measurements; air system 1
- cfichr2 ideal thrust coefficient based on mass flow rate computed from plenum chamber measurements; air system 2
- fi1 ideal thrust of total primary exhaust system based on mass flow rate measured by flowmeter; air system 1 (lbs)
- fi2 ideal thrust of total primary exhaust system based on mass flow rate measured by flowmeter; air system 2 (lbs)
- fia average ideal thrust of total primary exhaust system (lbs)
- fichr1 ideal thrust of total primary exhaust system based on mass flow rate computed from plenum chamber measurements; air system 1 (lbs)
- fichr2 ideal thrust of total primary exhaust system based on mass flow rate computed from plenum chamber measurements; air system 2 (lbs)
- fieng1 ideal thrust based on mass flow rate computed from individual plenum chamber measurements; engine 1 (lbs)
- fieng2 ideal thrust based on mass flow rate computed from individual plenum chamber measurements; engine 2 (lbs)
- fieng3 ideal thrust based on mass flow rate computed from individual plenum chamber measurements; engine 3 (lbs)
- fieng4 ideal thrust based on mass flow rate computed from individual plenum chamber measurements; engine 4 (lbs)
- mbldot tertiary flow mass flow rate (slugs/sec)
- mdot1 primary flow mass flow rate measured by flowmeter; air system 1 (slugs/sec)
- mdot2 primary flow mass flow rate measured by flowmeter; air system 2 (slugs/sec)
- mdota average primary flow mass flow rate (slugs/sec)
- mdotch1 primary flow mass flow rate computed from plenum chamber measurements; air system 1 (slugs/sec)
- mdotch 2 primary flow mass flow rate computed from plenum chamber measurements; air system 2 (slugs/sec)
- mduct1 mach number; engine 1
- mduct2 mach number; engine 2
- mduct3 mach number; engine 3
- mduct4 mach number; engine 4
- msdot secondary flow mass flow rate (slugs/sec)
- pblave average tertiary flow static pressure (psi)
- pchoke primary choked flow jet total pressure ratio
- pjet1 primary jet pressure; air system 1 (psi)
- pjet2 primary jet pressure; air system 2 (psi)
- psec average secondary flow static pressure (psi)
- ptblav average tertiary flow total pressure (psi)
- ptb/pj ratio of tertiary flow total pressure to primary jet total pressure
- ptb/po ratio of tertiary flow total pressure to free stream total pressure
- pteng1 average primary jet total pressure; engine 1 (psi)
- pteng2 average primary jet total pressure; engine 2 (psi)
- pteng3 average primary jet total pressure; engine 3 (psi)
- pteng4 average primary jet total pressure; engine 4 (psi)
- ptengo1 ratio of average primary jet total pressure in engine 1 to tunnel static pressure
- ptengo2 ratio of average primary jet total pressure in engine 2 to tunnel static pressure
- ptengo3 ratio of average primary jet total pressure in engine 3 to tunnel static pressure
- ptengo4 ratio of average primary jet total pressure in engine 4 to tunnel static pressure
- ptj/po1 primary jet total pressure ratio (all engines); air system 1
- ptj/po2 primary jet total pressure ratio (all engines); air system 2
- ptj/poa average primary jet total pressure ratio (all engines)
- ptsec average secondary flow total pressure (psi)
- pts/po ratio of secondary flow total pressure to free stream total pressure
- pts/ptj ratio of secondary flow total pressure to primary jet total pressure
- pva1 coefficient pv1; air system 1
- pva2 coefficient pv1; air system 2
- tas1 temperature; air system 1
- tas2 temperature; air system 2
- thetase secondary flow corrected mass flow ratio (slugs/sec)
- thetbl tertiary flow corrected mass flow rate (slugs/sec)
- tteng1 average primary jet total temperature; engine 1 (degF)
- tteng2 average primary jet total temperature; engine 2 (degF)
- tteng3 average primary jet total temperature; engine 3 (degF)
- tteng4 average primary jet total temperature; engine 4 (degF)
- ttjav average primary jet total temperature; all engines and air systems (degF)
- ttjavg1 average primary jet total temperature; all engines,
	- air system 1 (degF)
- ttjavg2 average primary jet total temperature; all engines, air system 2 (degF)
- tva1 average venturi temperature; air system 1 (degF)
- tva2 average venturi temperature; air system 2 (degF)
- vratio1 ratio of multiple critical venturi static pressures; air system 1; should be less than 0.93
- vratio2 ratio of multiple critical venturi static pressures; air system 2; should be less than 0.93
- wi1 ideal weight flow rate; air system 1 (lbs/sec)
- wi2 ideal weight flow rate; air system 2 (lbs/sec)
- wieng1 ideal weight flow rate; engine 1 (lbs/sec)
- wieng2 ideal weight flow rate; engine 2 (lbs/sec)
- wieng3 ideal weight flow rate; engine 3 (lbs/sec)
- wieng4 ideal weight flow rate; engine 4 (lbs/sec)
- wmcv1 multiple critical venturi weight flow rate; air system 1 (lbs/sec)
- wmcv2 multiple critical venturi weight flow rate; air system 2 (lbs/sec)
- wmcv/wi1 ratio of multiple critical venturi weight flow rate to ideal weight flow rate; air system 1
- wmcv/wi2 ratio of multiple critical venturi weight flow rate to ideal weight flow rate; air system 2
- wp1 primary flow flowmeter weight flow rate; air system 1 (lbs/sec)
- wp2 primary flow flowmeter weight flow rate; air system 2 (lbs/sec)
- wpbl tertiary flow venturi weight flow rate (lbs/sec)
- wpchr1 total primary flow weight flow rate calculated from plenum chamber measurements; air system 1 (lbs/sec)
- wpchr2 total primary flow weight flow rate calculated from plenum chamber measurements; air system 2 (lbs/sec)
- wpch/wi1 total primary flow discharge coefficient computed from plenum chamber measurements; air system 1
- wpch/wi2 total primary flow discharge coefficient computed from plenum chamber measurements; air system 2
- wpeng1 primary flow weight flow rate computed from plenum chamber measurements; engine 1 (lbs/sec)
- wpeng2 primary flow weight flow rate computed from plenum chamber measurements; engine 2 (lbs/sec)
- wpeng3 primary flow weight flow rate computed from plenum chamber measurements; engine 3 (lbs/sec)
- wpeng4 primary flow weight flow rate computed from plenum chamber measurements; engine 4 (lbs/sec)
- wpsec secondary flow weight flow rate (lbs/sec)
- wp/wi1 primary flow discharge coefficient using flowmeter weight flow rate; air system 1
- wp/wi2 primary flow discharge coefficient using flowmeter weight flow rate; air system 2
- wp/wie1 discharge coefficient computed from plenum chamber measurements; engine 1
- wp/wie2 discharge coefficient computed from plenum chamber measurements; engine 2
- wp/wie3 discharge coefficient computed from plenum chamber measurements; engine 3
- wp/wie4 discharge coefficient computed from plenum chamber measurements; engine 4
- wvri1.1 in-line venturi weight flow rate; air system 1, venturi 1 (lbs/sec)
- wvri $1.2$  in-line venturi weight flow rate; air system 1, venturi 2 (lbs/sec)
- wvri1.3 in-line venturi weight flow rate; air system 1, venturi 3 (lbs/sec)
- wvri1.4 in-line venturi weight flow rate; air system 1, venturi 4 (lbs/sec)
- wvri2.1 in-line venturi weight flow rate; air system 2, venturi 1 (lbs/sec)
- wvri2.2 in-line venturi weight flow rate; air system 2, venturi 2 (lbs/sec) wvri3.3 – in-line venturi weight flow rate; air system 2, venturi 3 (lbs/sec)
- wvri4.4 in-line venturi weight flow rate; air system 2, venturi 4 (lbs/sec)
- 

*\* note The source code routine, modul2.F, is used to perform the jet exhaust \* measurements' calculations.*

Refer to pages 14 thru 43 of reference 5 for a detailed explanation of the jet exhaust calculations.

Also, refer to reference 1 for information concerning the Multiple Critical Venturi System.

# **Balance Loads and Model Attitudes**

First, calculations are performed for initial loads and second order interactions due to initial loads. Next, corrections for first and second order balance interactions, high interactions/high model restraints, air line pressure, weight tares, method of attachment, and sting deflections are performed. Axis rotations follow these corrections.

Axis rotations include gravity axis to balance axis, gravity axis to model(body) axis, wind axis to gravity axis, and wind axis to model(body) axis. Angle calculations are performed for the balance and model(body) axes.

Next, calculations for the model height, balance components rotated and translated to the model(body) axis, applying estimates of Heyson's boundary interference, blockage and jet boundary corrections, Heyson's boundary(wall) interference, and base(cavity) pressures are performed. Finally, balance components and coefficients are calculated for the model, stability, wind, and reference axes.

Although only calculations for the balance one loads are explained, a maximum of four balances may be used. Unless noted, the calculations for balances two thru four are the same as the calculations for balance one. The variable names used in the calculations for each balance are named according to the balance number.

# **Initial Loads**

#### **Input Variables**

- phi0 model roll angle at wind-off zero (deg)
- $theta$  model pitch angle at wind-off zero  $deg$ )
- waf1 axial force attitude load (lbs)
- wnf1 axial force attitude load (lbs)
- wsf1 side force attitude load (lbs)
- wxpm1 pitching moment attitude load (in-lbs)
- wxym1 yawing moment attitude load (in-lbs)
- wyrm1 rolling moment attitude load (in-lbs)
- wyym1 yawing moment attitude load (in-lbs) wzpm1 – pitching moment attitude load (in-lbs)
- wzrm1 rolling moment attitude load (in-lbs)

## **Output Variables**

- af1.0 axial force initial load (lbs)
- nf1.0 normal force initial load (lbs)
- pm1.0 pitching moment initial load (in-lbs)
- rm1.0 rolling moment initial load (in-lbs)
- sf1.0 side force initial load (lbs)
- ym1.0 yawing moment initial load (in-lbs)

#### *\* note dtor = 0.0174532925199 {converts degrees to radians}*

af1.0 = waf1  $*$  sin(theta0 $*$ dtor)  $sf1.0 = wsf1 * sin(phi*dtor) * cos(theta*dtor)$ nf1.0 = -wnf1  $*$  cos(phi0 $*$ dtor)  $*$  cos(theta0 $*$ dtor) rm1.0 = (wyrm1  $*$  cos(phi0 $*$ dtor)  $*$  cos(theta0 $*$ dtor)) +  $(wxrm1 * sin(phi*dtor) * cos(theta*dtor))$ pm1.0 =  $(-\text{wxpm1} * \cos(\text{phi0} * \text{dtor}) * \cos(\text{theta0} * \text{dtor})) +$  (wzpm1 \* sin(theta0\*dtor))  $yml.0 = (wxyml * sin(phi*dtor) * cos(theta*dtor)) +$  $(wyym1 * sin(theta0 * dtor))$ 

# **Second Order Interactions Due To Initial Loads**

# **Input Variables**

af1.0 – axial force initial load (lbs) nf1.0 – normal force initial load (lbs) pm1.0 – pitching moment initial load (in-lbs) rm1.0 – rolling moment initial load (in-lbs) sf1.0 – side force initial load (lbs) ym1.0 – yawing moment initial load (in-lbs)

## **Output Variables**

 afez1 - axial force second order interactions due to initial loads (lbs) nfez1- normal force second order interactions due to initial loads (lbs) pmez1- pitching moment second order interactions due to initial loads (in-lbs) rmez1- rolling moment second order interactions due to initial loads (in-lbs) sfez1- side force second order interactions due to initial loads (lbs) ymez1- yawing moment second order interactions due to initial loads (in-lbs)

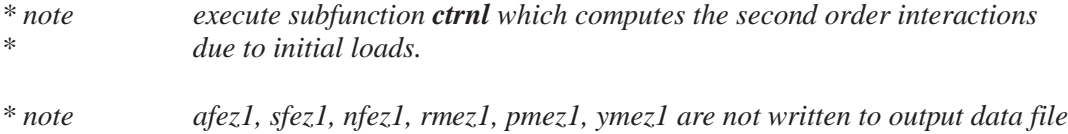

# **First & Second Order Balance Interactions**

# **Input Variables**

 afez1 – axial force second order interactions due to initial loads(lbs) af1 – uncorrected axial force (lbs) af1.0 – axial force initial load (lbs) nfez1– normal force second order interactions due to initial loads(lbs) nf1 – uncorrected normal force (lbs) nf1.0 – normal force initial load (lbs) pmez1– pitching moment second order interactions due to initial loads(in-lbs) pm1 – uncorrected pitching moment (in-lbs) pm1.0 – pitching moment initial load (in-lbs) rmez1– rolling moment second order interactions due to initial loads(in-lbs) rm1 – uncorrected rolling moment (in-lbs) rm1.0 – rolling moment initial load (in-lbs) sfez1– side force second order interactions due to initial loads(lbs) sf1 – uncorrected side force (lbs) sf1.0 – side force initial load (lbs) ymez1– yawing moment second order interactions due to initial loads(in-lbs) ym1 – uncorrected yawing moment (in-lbs) ym1.0 – yawing moment initial load (in-lbs)

# **Output Variables**

- af1.2 axial force load corrected for  $1<sup>st</sup>$  &  $2<sup>nd</sup>$  order balance interactions (lbs)
- nf1.2 normal force load corrected for  $1^{st}$  &  $2^{nd}$  order balance interactions (lbs)
- pm1.2 pitching moment load corrected for  $1^{st}$  &  $2^{nd}$  order balance interactions (in-lbs)
- rm1.2 rolling moment load corrected for  $1^{\text{st}}$  &  $2^{\text{nd}}$  order balance interactions (in-lbs)
- sf1.2 side force load corrected for 1<sup>st</sup> & 2<sup>nd</sup> order balance interactions (lbs)
- ym1.2 yawing moment load corrected for 1<sup>st</sup> & 2<sup>nd</sup> order balance interactions (in-lbs)

*\* note execute subfunction cintr which computes corrected delta loads for first \* and second order balance interactions.*

# **High Interactions and High Model Restraints**

The six balance loads are corrected for high interactions and high model restraints. A 6x6 balance interaction matrix is used for the interaction factors.

#### **Input Variables**

af1.2 – axial force load corrected for  $1<sup>st</sup>$  &  $2<sup>nd</sup>$  order balance interactions (lbs) b1aa1 – axial force(axial) interaction factor; constant; default value is 1.0 b1na1 – axial force(normal) interaction factor; constant; default value is 0.0 b1pa1 – axial force(pitch) interaction factor; constant; default value is 0.0 b1ra1 – axial force(roll) interaction factor; constant; default value is 0.0 b1sa1 – axial force(side) interaction factor; constant; default value is 0.0 b1ya1 – axial force(yaw) interaction factor; constant; default value is 0.0 b1an1 – normal force(axial) interaction factor; constant; default value is 0.0 b1nn1 – normal force(normal) interaction factor; constant; default value is 1.0 b1pn1 – normal force(pitch) interaction factor; constant; default value is 0.0 b1rn1 – normal force(roll) interaction factor; constant; default value is 0.0 b1sn1 – normal force(side) interaction factor; constant; default value is 0.0 b1yn1 – normal force(yaw) interaction factor; constant; default value is 0.0 b1ap1 – pitching moment(axial) interaction factor; constant; default value is 0.0 b1np1 – pitching moment(normal) interaction factor; constant; default value is 0.0 b1pp1 – pitching moment(pitch) interaction factor; constant; default value is 1.0 b1rp1 – pitching moment(roll) interaction factor; constant; default value is 0.0 b1sp1 – pitching moment(side) interaction factor; constant; default value is 0.0 b1yp1 – pitching moment(yaw) interaction factor; constant; default value is 0.0 b1ar1 – rolling moment(axial) interaction factor; constant; default value is 0.0 b1nr1 – rolling moment(normal) interaction factor; constant; default value is 0.0 b1pr1 – rolling moment(pitch) interaction factor; constant; default value is 0.0 b1rr1 – rolling moment(roll) interaction factor; constant; default value is 1.0 b1sr1 – rolling moment(side) interaction factor; constant; default value is 0.0 b1yr1 – rolling moment(yaw) interaction factor; constant; default value is 0.0 b1as1 – side force(axial) interaction factor; constant; default value is 0.0 b1ns1 – side force(normal) interaction factor; constant; default value is 0.0 b1ps1 – side force(pitch) interaction factor; constant; default value is 0.0 b1rs1 – side force(roll) interaction factor; constant; default value is 0.0 b1ss1 – side force(side) interaction factor; constant; default value is 1.0 b1ys1 – side force(yaw) interaction factor; constant; default value is 0.0 b1ay1 – yawing moment(axial) interaction factor; constant; default value is 0.0 b1ny1 – yawing moment(normal) interaction factor; constant; default value is 0.0 b1py1 – yawing moment(pitch) interaction factor; constant; default value is 0.0 b1ry1 – yawing moment(roll) interaction factor; constant; default value is 0.0 b1sy1 – yawing moment(side) interaction factor; constant; default value is 0.0 b1yy1 – yawing moment(yaw) interaction factor; constant; default value is 1.0 nf1.2 – normal force load corrected for  $1^{st}$  &  $2^{nd}$  order balance interactions (lbs) pm1.2 – pitching moment load corrected for  $1<sup>st</sup>$  &  $2<sup>nd</sup>$  order balance interactions (in-lbs) rm1.2 – rolling moment load corrected for  $1^{st}$  &  $2^{nd}$  order balance interactions (in-lbs) sf1.2 – side force load corrected for 1<sup>st</sup> & 2<sup>nd</sup> order balance interactions (lbs) ym1.2 – yawing moment load corrected for 1<sup>st</sup> & 2<sup>nd</sup> order balance interactions (in-lbs)

#### **Output Variables**

af1.3 – axial force load corrected for high interactions and high model retraints (lbs) nf1.3 – normal force load corrected for high interactions and high model restraints (lbs) pm1.3 – pitching moment load corrected for high interactions and high model restraints (in-lbs) rm1.3 – rolling moment load corrected for high interactions and high model restraints (in-lbs) sf1.3 – side force load corrected for high interactions and high model restraints (lbs) ym1.3 – yawing moment load corrected for high interactions and high model restraints (in-lbs)

- $af1.3 = (af1.2 * b1aa1) + (sf1.2 * b1sa1) + (nf1.2 * b1aa1) + (rm1.2 * b1ra1) + (pm1.2 * b1pa1)$  $+$  (ym1.2\*b1ya1)
- $sf1.3 = (af1.2 * b1as1) + (sf1.2 * b1ss1) + (nf1.2 * b1ns1) + (rm1.2 * b1rs1) + (pm1.2 * b1ps1)$  $+$  (ym1.2\*b1ys1)
- $nf1.3 = (af1.2 * b1an1) + (sf1.2 * b1sn1) + (nf1.2 * b1nn1) + (rm1.2 * b1rn1) + (pm1.2 * b1pn1)$  $+(ym1.2*b1yn1)$
- $rm1.3 = (af1.2*b1ar1) + (sf1.2*b1sr1) + (nf1.2*b1nr1) + (rm1.2*b1rr1) + (pm1.2*b1pr1)$  $+(ym1.2*blyr1)$
- $pm1.3 = (af1.2 * b1ap1) + (sf1.2 * b1sp1) + (nf1.2 * b1np1) + (rm1.2 * b1rp1) + (pm1.2 * b1pp1)$  $+(ym1.2 * b1yp1)$
- $ym1.3 = (af1.2 * b1ay1) + (sf1.2 * b1sy1) + (nf1.2 * b1ny1) + (rm1.2 * b1ry1) + (pm1.2 * b1py1)$  $+(ym1.2*b1yy1)$

# **Air Line Pressure Corrections**

The six balance loads are corrected for air line pressure.

#### **Input Variables**

af1.3 – axial force load corrected for high interactions and high model retraints (lbs) nf1.3 – normal force load corrected for high interactions and high model restraints (lbs) pca1.1 – axial force air line pressure coefficient 1; constant; default value is 0.0 pca2.1 – axial force air line pressure coefficient 2; constant; default value is 0.0 pca3.1 – axial force air line pressure coefficient 3; constant; default value is 0.0 pcn1.1 – normal force air line pressure coefficient 1; constant; default value is 0.0 pcn2.1 – normal force air line pressure coefficient 2; constant; default value is 0.0 pcn3.1 – normal force air line pressure coefficient 3; constant; default value is 0.0 pcp1.1 – pitching moment air line pressure coefficient 1; constant; default value is 0.0 pcp2.1 – pitching moment air line pressure coefficient 2; constant; default value is 0.0 pcp3.1 – pitching moment air line pressure coefficient 3; constant; default value is 0.0 pcr1.1 – rolling moment air line pressure coefficient 1; constant; default value is 0.0 pcr2.1 – rolling moment air line pressure coefficient 2; constant; default value is 0.0 pcr3.1 – rolling moment air line pressure coefficient 3; constant; default value is 0.0 pcs1.1 – side force air line pressure coefficient 1; constant; default value is 0.0 pcs2.1 – side force air line pressure coefficient 2; constant; default value is 0.0 pcs3.1 – side force air line pressure coefficient 3; constant; default value is 0.0 pcy1.1 – yawing moment air line pressure coefficient 1; constant; default value is 0.0 pcy2.1 – yawing moment air line pressure coefficient 2; constant; default value is 0.0 pcy3.1 – yawing moment air line pressure coefficient 3; constant; default value is 0.0 pm1.3 – pitching moment load corrected for high interactions and high model restraints (in-lbs) pst – air line pressure (psi) rm1.3 – rolling moment load corrected for high interactions and high model restraints (in-lbs) sf1.3 – side force load corrected for high interactions and high model restraints (lbs) ym1.3 – yawing moment load corrected for high interactions and high model restraints (in-lbs)

#### **Output Variables**

- af1.3 axial force load corrected for high interactions, high model retraints and air line pressure (lbs)
- nf1.3 normal force load corrected for high interactions, high model restraints and air line pressure (lbs)
- pm1.3 pitching moment load corrected for high interactions, high model restraints, and air line pressure (in-lbs)
- rm1.3 rolling moment load corrected for high interactions, high model restraints, and air line pressure (in-lbs)
- sf1.3 side force load corrected for high interactions, high model restraints and air line pressure (lbs)
- ym1.3 yawing moment load corrected for high interactions, high model restraints, and air line presssure (in-lbs)
- $af1.3 = af1.3 ((pst*pca1.1) + (pst*pst*pca2.1) + (pst*pst*pst*pca3.1))$
- $sf1.3 = sf1.3 ((pst*pcs1.1) + (pst*pst*pcs2.1) + (pst*pst*pst*pst*pcs3.1))$
- $nf1.3 = nf1.3 ((pst*pen1.1) + (pst*pst*pen2.1) + (pst*pst*pst*pst*pen3.1))$
- $rm1.3 = rm1.3 ((pst*per1.1) + (pst*pst*per2.1) + (pst*pst*pst*per3.1))$
- $pm1.3 = pm1.3 ((pst*pcp1.1) + (pst*pst*pcp2.1) + (pst*pst*pst*pst*pcp3.1))$
- $ym1.3 = ym1.3 ((pst*pcy1.1) + (pst*pst*pcy2.1) + (pst*pst*pst*pst*pcy3.1))$

# **Sting Deflections**

#### **Input Variables**

- af1.0 axial force initial load (lbs)
- af1.3 axial force load corrected for high interactions, high model retraints and air line pressure (lbs)
- kdfl sting deflection corrections flag; constant
- nf1.0 normal force initial load (lbs)
- nf1.3 normal force load corrected for high interactions, high model restraints and air line pressure (lbs)
- phida1 axial force roll deflection; constant
- phidn1 normal force roll deflection; constant
- phidp1 pitching moment roll deflection; constant
- phidr1 rolling moment roll deflection; constant
- phids1 side force roll deflection; constant
- phidy1 yawing moment roll deflection; constant
- pm1.0 pitching moment initial load (in-lbs)
- pm1.3 pitching moment load corrected for high interactions, high model restraints, and air line pressure (in-lbs)
- psida1 –axial force yaw deflection; constant
- psidn1 normal force yaw deflection; constant
- psidp1 pitching moment yaw deflection; constant
- psidr1 rolling moment yaw deflection; constant
- psids1 side force yaw deflection; constant
- psidy1 yawing moment yaw deflection; constant
- rm1.0 rolling moment intial load (in-lbs)
- rm1.3 rolling moment load corrected for high interactions, high model restraints, and air line pressure (in-lbs)
- sf1.0 side force initial load (lbs)
- sf1.3 side force load corrected for high interactions, high model restraints and air line pressure (lbs)
- theda1 axial force pitch deflection; constant
- thedn1 normal force pitch deflection; constant
- thedp1 pitching moment pitch deflection; constant
- thedr1 rolling moment pitch deflection; constant
- theds1 side force pitch deflection; constant
- thedy1 yawing moment pitch deflection; constant
- ym1.0 yawing moment initial load (in-lbs)
- ym1.3 yawing moment load corrected for high interactions, high model restraints, and air line presssure (in-lbs)

#### **Output Variables**

phid – roll deflection angle (deg)

- psid yaw deflection angle (deg)
- thetad pitch deflection angle (deg)

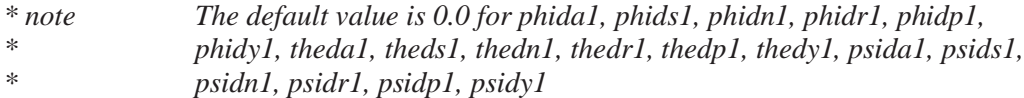

if  $(kdfl = -1)$  then

#### **\*no sting deflection corrections**

 $phid = 0.0$ thetad  $= 0.0$  $psid = 0.0$ 

else if  $(kdfl = 0)$  then

#### **\*sting deflection corrections using total loads**

 $phid = (phida1*(af1.0+af1.3)) + (phids1*(sf1.0+sf1.3)) +$  $(\text{phidn1*}(n\text{f1.0+nf1.3})) + (\text{phidr1*}(rm1.0+rm1.3)) +$  $(\text{phidp1*}(pm1.0+pm1.3)) + (\text{phidy1*}(ym1.0+ym1.3))$ 

- thetad =  $(theda1*(af1.0+af1.3)) + (theds1*(sf1.0+sf1.3)) +$  $(thedn1*(nf1.0+nf1.3)) + (thedr1*(rm1.0+rm1.3)) +$  $(thedp1*(pm1.0+pm1.3)) + (thedy1*(ym1.0+ym1.3))$
- $psid = (psida1*(af1.0+af1.3)) + (psids1*(sf1.0+sf1.3)) +$  $(psidn1*(nf1.0+nf1.3)) + (psidr1*(rm1.0+rm1.3)) +$  $(psidp1*(pm1.0+pm1.3)) + (psidy1*(ym1.0+ym1.3))$

else if  $(kdfl = 1)$  then

#### **\*sting deflection corrections using delta loads**

 $phid = (phida1*af1.3) + (phids1*sf1.3) + (phidn1*nf1.3) +$  $(\text{phidr1*rm1.3}) + (\text{phidp1*pm1.3}) + (\text{phidy1*ym1.3})$ 

thetad =  $(theda1*af1.3) + (theds1*sf1.3) + thedn1*nf1.3) +$  $(thedr1*rm1.3) + (thedp1*pm1.3) + (thedy1*vm1.3)$ 

 $psid = (psida1*af1.3) + (psids1*sf1.3) + (psidn1*nf1.3) +$  $(psidr1*rm1.3) + (psidp1*pm1.3) + (psidy1*ym1.3)$ 

endif

# **Weight Tares**

#### **Input Variables**

- af1.3 axial force load corrected for high interactions, high model restraints and air line pressure (lbs)
- nf1.3 normal force load corrected for high interactions, high model restraints and air line pressure (lbs)
- phi model roll angle (deg)
- phi0 model roll angle at wind-off zero (deg)
- pm1.3 pitching moment load corrected for high interactions, high model restraints, and air line pressure (in-lbs)
- rm1.3 rolling moment load corrected for high interactions, high model restraints, and air line pressure (in-lbs)
- sf1.3 side force load corrected for high interactions, high model restraints and air line pressure (lbs)
- $theta$  model pitch angle (deg)
- theta0 model pitch angle at wind-off zero (deg)
- waf1 axial force attitude load (lbs)
- wnf1 axial force attitude load (lbs)
- wsf1 side force attitude load (lbs)
- wxpm1 pitching moment attitude load (in-lbs)
- wxym1 yawing moment attitude load (in-lbs)
- wyrm1 rolling moment attitude load (in-lbs)
- wyym1 yawing moment attitude load (in-lbs)
- wzpm1 pitching moment attitude load (in-lbs)
- wzrm1 rolling moment attitude load (in-lbs)
- ym1.3 yawing moment load corrected for high interactions, high model restraints, and air line presssure (in-lbs)

#### **Output Variables**

aftare – axial force tare correction (lbs)

- af1.4 axial force load corrected for weight tares (lbs)
- nftare normal force tare correction (lbs)
- nf1.4 normal force load corrected for weight tares (lbs)
- pmtare pitching moment tare correction (in-lbs)
- pm1.4 pitching moment load corrected for weight tares (in-lbs)
- rmtare rolling moment tare correction (in-lbs)
- rm1.4 rolling moment load corrected for weight tares (in-lbs)
- sftare side force tare correction (lbs)
- sf1.4 side force load corrected for weight tares (lbs)
- ymtare yawing moment tare correction (in-lbs)
- ym1.4 yawing moment load corrected for weight tares (in-lbs)

```
aftare = waf1 *(\sin(\theta + \theta) - \sin(\theta) + \sin(\theta))sftare = wsf1 *(\cos(\theta) + \sin(\theta)) - (cos(theta0*dtor) * sin(phi0*dtor))
nftare = -wnf1* (cos(theta*dtor) * cos(phi*dtor)) –
                 (cos(theta0*dtor) * cos(phi0*dtor))
if (waf1 = 0.0 \& wsf1 = 0.0 \& wnf1 = 0.0) then
  rmtare = 0.0pmtare = 0.0ymtare = 0.0else
  rmtare = ((\text{wzrm1/wsf1})^*sftare) – ((\text{wyrm1/wnf1})^*nftare)
  pmtare = ((\text{wzpm1/waf1})^*aftare) + ((\text{wxym1/wnf1})^*nftare)ymtare = ((wyym1/wsf1)*sfare) + ((wyym1/waf1)*aftare)endif
af1.4 = af1.3 - aftaresf1.4 = sf1.3 - sf1nf1.4 = nf1.3 - nftarerm1.4 = rmf1.3 - rmtare
```
 $pm1.4 = pmf1.3 - pmt$  $ym1.4 = ym1.3 - ymtare$
# **Method of Attachment**

## **Input Variables**

af1.4 – axial force load corrected for weight tares (lbs) ksign1 – balance attachment; constant  $(1 = normal balance attachment,$  $-1$  = grounding balance by opposite end) nf1.4 – normal force load corrected for weight tares (lbs) pm1.4 – pitching moment load corrected for weight tares (in-lbs) rm1.4 – rolling moment load corrected for weight tares (in-lbs) sf1.4 – side force load corrected for weight tares (lbs) ym1.4 – yawing moment load corrected for weight tares (in-lbs)

## **Output Variables**

af1.5 – axial force load corrected for method of attachment (lbs)

nf1.5 – normal force load corrected for method of attachment (lbs)

pm1.5 – pitching moment load corrected for method of attachment (in-lbs)

rm1.5 – rolling moment load corrected for method of attachment (in-lbs)

sf1.5 – side force load corrected for method of attachment (lbs)

ym1.5 – yawing moment load corrected for method of attachment (in-lbs)

 $af1.5 = af1.4 * ksign1$  $sf1.5 = sf1.4 * ksign1$  $nf1.5 = nf1.4 * ksign1$  $rm1.5 = rm1.4 * ksign1$  $pm1.5 = pm1.4 * ksign1$  $ym1.5 = ym1.4 * ksign1$ 

# **Angles' Calculations**

Subfunction *euler* makes use of the angles' rotation flags and the 3 by 3 identity, yaw, pitch, and roll matrices to rotate(transform) angles from one axis to another axis. *Euler* is used to calculate the rotation matrices for the **gravity axis to balance axis**, **gravity axis to model(body) axis**, and **wind axis to gravity axis rotations**. These matrices are used to generate the angles' calculations.

## **Identity matrix(3x3)**

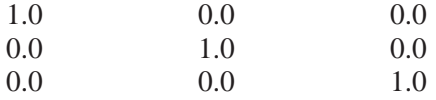

#### **Yaw matrix(3x3)**

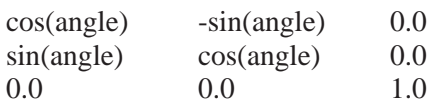

## **Pitch matrix(3x3)**

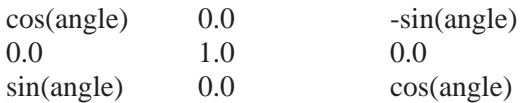

#### **Roll matrix(3x3)**

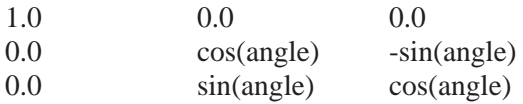

# **Rotation of Angles from Gravity Axis to Balance Axis**

#### **Input Variables**

 gbangles – nine-element array of angles (Euler input) gbflg – nine-element array of rotation flags (Euler input); one flag for each angle where values are  $[-1]$  = yaw rotation,  $0$  = pitch rotation,  $1$  = roll rotation ] idmat – 3x3 identity array (Euler input) phid – deflection roll angle (deg) phik – knuckle roll angle (deg) phis – strut roll angle (deg) psid – deflection yaw angle (deg) psik – knuckle yaw angle (deg) psis – strut yaw angle (deg) thetad – deflection pitch angle (deg) thetak – knuckle pitch angle (deg) thetas – strut pitch angle (deg)

#### **Output Variables**

gbmat – 3x3 gravity to balance axis array **(**Euler output)

*\* note idmat and gbmat are double precision*

*\* note idmat, gbangles, gbflg, gbmat are not written to output data file*

For a yaw-pitch-roll rotation, Let

 $gbangles(1) = psis$  $gbangles(2) = theta$  $gbangles(3) = *phis*$  $gbangles(4) = psik$  $gbangles(5) = thetak$  $gbangles(6) = *phi*$  $gbangles(7) = psid$  $gbangles(8) = theta$  $gbangles(9) = phid$  $gbf(g(1) = -1)$  $gbflg}(2) = 0$  $gbflg(3) = 1$  $gbf(g(4) = -1)$  $gbflg(5) = 0$  $gbf(g(6) = 1$  $gbf(g(7) = -1)$  $gbflg(8) = 0$  $gbf(g) = 1$ 

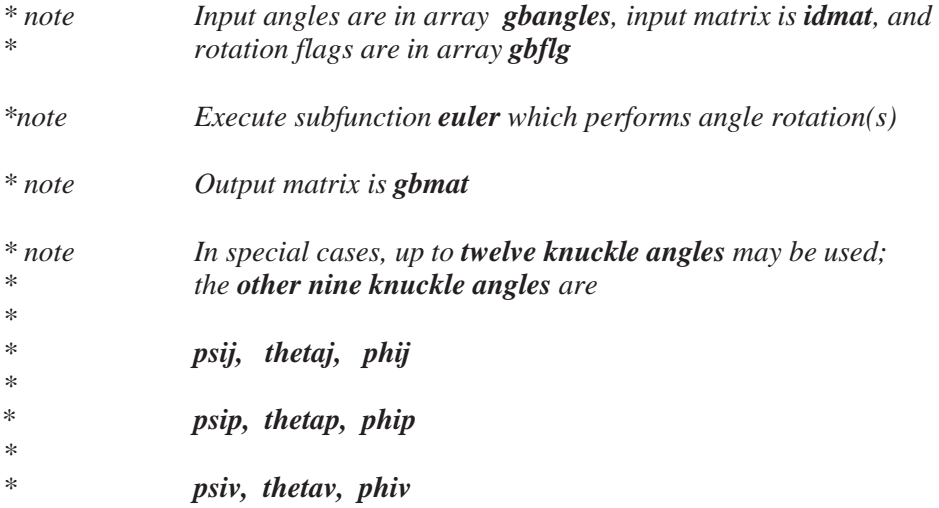

# **Rotation of Angles from Gravity Axis to Model(Body) Axis**

# **Input Variables**

gbmat – 3x3 gravity to balance axis array (Euler input) gmangles – three-element array of angles (Euler input) gmflg – three-element array of rotation flags(Euler input); one flag for each angle where values are  $[-1]$  = yaw rotation ,  $0$  = pitch rotation,  $1$  = roll rotation ] phib – model(body) roll angle (deg)  $\text{psi}-\text{model}(\text{body})$  yaw angle  $(\text{deg})$ thetab – model(body) pitch angle (deg)

## **Output Variables**

gmmat – 3x3 gravity to model(body) axis array (Euler output)

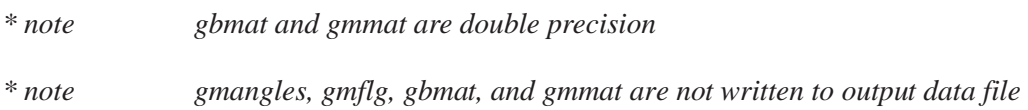

For a yaw-pitch-roll rotation, Let

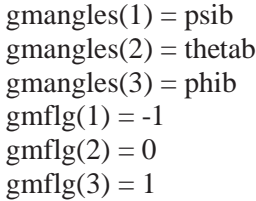

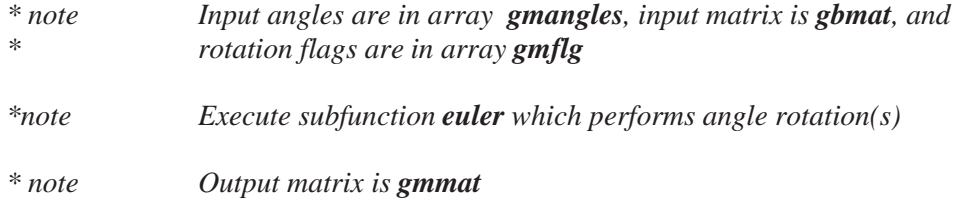

# **Rotation of Angles from Wind Axis to Gravity Axis**

## **Input Variables**

 idmat - 3x3 identity array (Euler input) psiu – sideflow angle (deg) thetau – upflow angle (deg) wgangles - two-element array of angles (Euler input) wgflg - two-element array of rotation flags (Euler input); one flag for each angle where values are  $[0 =$  pitch rotation,  $-1 =$  yaw rotation

## **Output Variables**

wgmat - 3x3 wind to gravity axis array (Euler output)

*\* note idmat and wgmat are double precision*

*\* note idmat, wgflg, wgmat are not written to output data file*

For a pitch-yaw rotation, Let

wgangles $(1)$  = thetau  $wgangles(2) = psiu$  $wgflg(1) = 0$  $wgflg(2) = -1$ 

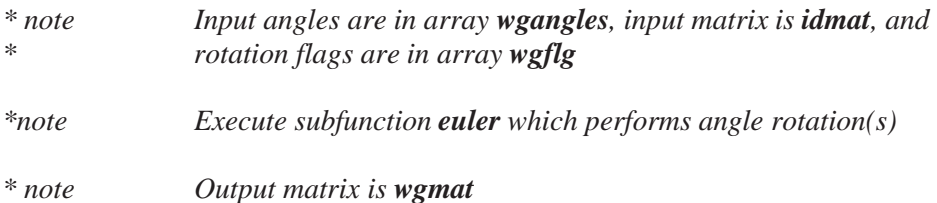

# **Rotation of Angles from Wind Axis to Model(Body) Axis**

# **Input Variables**

 gmmat - 3x3 gravity to model(body) axis array  $\frac{6}{x}$  wgmat - 3x3 wind to gravity axis array

# **Output Variables**

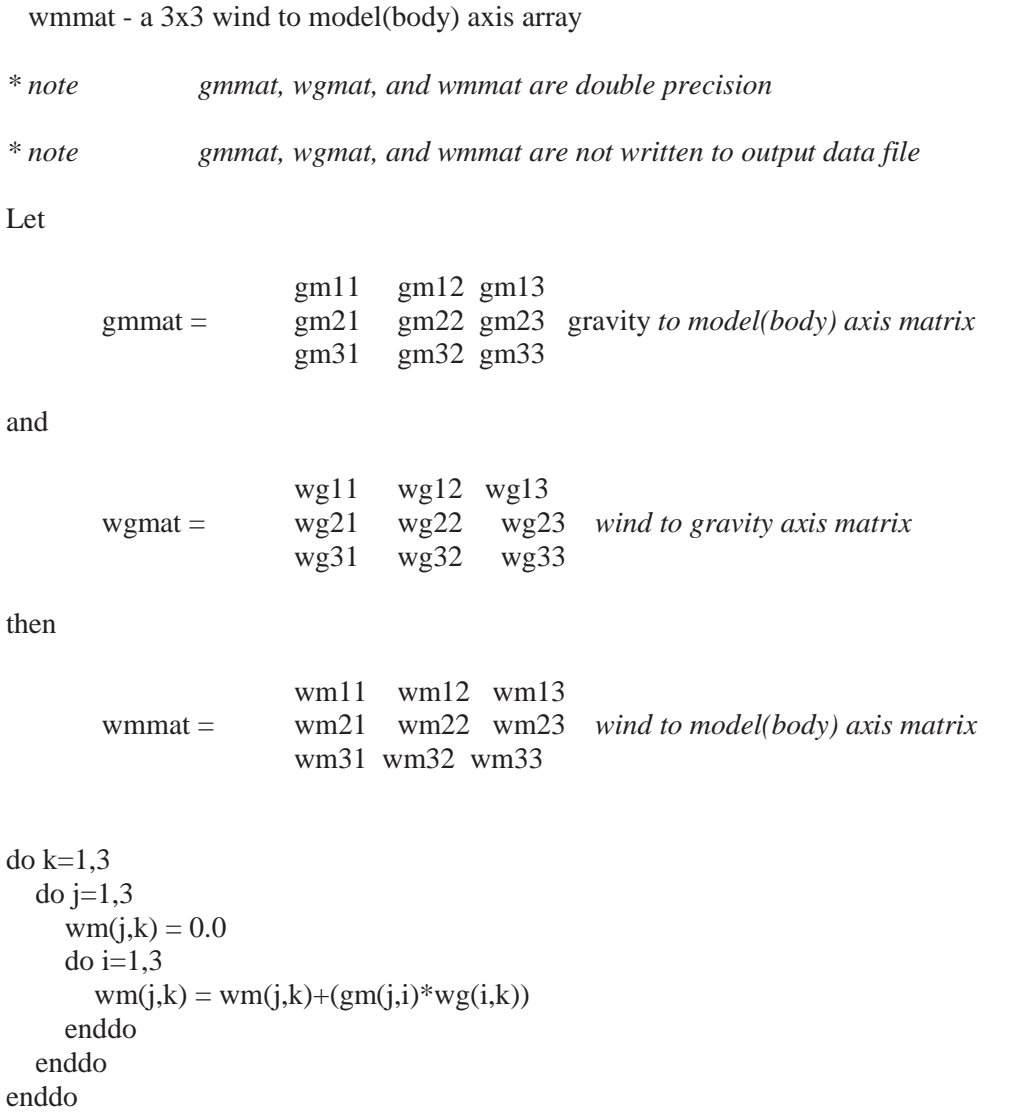

# **Balance Axis Angles**

#### **Input Variables**

 gbmat - 3x3 gravity to balance axis array id – data identification flag

#### **Output Variables**

phi – balance roll angle[-360 to +360 degrees] (deg) phi0 – balance roll angle[-360 to +360 degrees] at wind-off zero (deg) psi – balance yaw angle (deg) psi0 – balance yaw angle at wind-off zero **(**deg) theta – balance pitch angle **(**deg) theta0 – balance pitch angle at wind-off zero **(**deg)

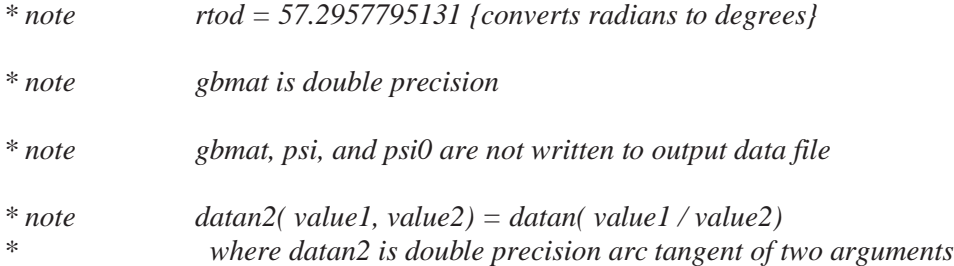

#### **\* gravity to balance axis angles**

Let

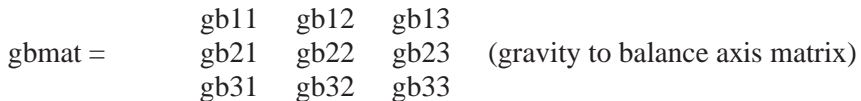

then

```
if ( gb12 = 0.0 \& gb11 = 0.0 ) then
 psi = 0.0else
  psi = datan2(-gb12, gb11) * rtodendif
theta = dasin(-gb13) * rtodif ( gb23 = 0.0 \& gb33 = 0.0 ) then
 phi = 0.0else
  phi = datan2(-gb23, gb33) * rtod
endif
```

```
if (id = woz) then
     psi = psitheta0 =theta
phi = phi endif
```
# **Model(Body) Axis Angles**

# **Input Variables**

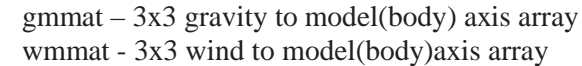

# **Output Variables**

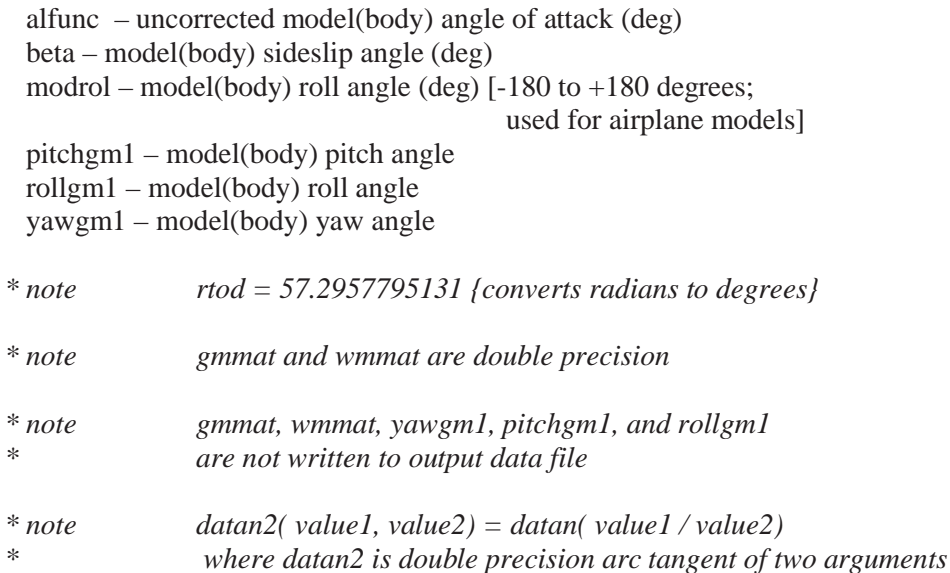

# **\* gravity to model(body) axis angles**

#### Let

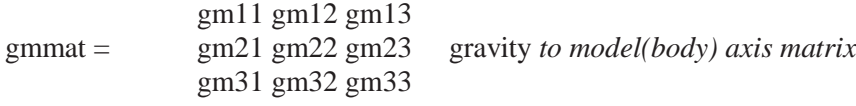

## then

```
if ( gm12 = 0.0 \& gm11 = 0.0 ) then
 yawgm1 = 0.0 else
 yawgm1 = data2(-gm12, gm11) * rtod endif
pitchgm1 = dasin(-gm13) * rtodif ( gm23 = 0.0 \& gm33 = 0.0 ) then
 rollgm1 = 0.0 else
 rollgm1 = datan2(-gm23, gm33) * rtod
 endif
```
# **\* wind to model(body) axis angles**

#### Let

wm11 wm12 wm13 wmmat = wm21 wm22 wm23 *wind to model(body) axis matrix* wm31 wm32 wm33

## then

beta =  $-dasin(wm21) * rtod$ if ( $vm31 = 0.0 \& wml1 = 0.0$ ) then alfunc  $= 0.0$  else alfunc = datan2(wm31, wm11) \* rtod endif if ( wm23 = 0.0 & wm22 = 0.0 ) then  $model = 0.0$  else  $modrol = datan2(-wm23, wn22) * rtod$ endif

# **Model Height**

#### **Input Variables**

 elev – cart elevation plus cart offset (inches) pitchm – mast pitch angle (deg) rlength – distance from (1) the center of the vertical mast to the model height reference point or (2) the center of the pitch rotation pivot to the model height reference point; constant (inches) scode – sting code; constant thetas – strut pitch angle (deg) vlength – vertical distance from the pivot center on the vertical strut to the model reference point; constant (inches)

## **Output Variables**

 hgt – vertical distance from the test section floor to model height reference point (inches)

*\* note dtor = 0.0174532925199 {converts degrees to radians}*

if ( $\text{scode} = 0.0$ ) then

#### **\* no height calculation**

 $hgt = 0.0$ 

else if  $((\text{scale} = 1.0) \text{ or } (\text{scale} = 2.0))$  then

#### **\* height calculation for mast-mounted models or for alpha-beta sting**

hgt =  $87.0+(elev-87.0)*cos(pitchm*dt) +rlength*sin(pitchm*dt)$ 

else if  $\text{( } \text{scale} = 3.0 \text{)}$  then

#### **\* height calculation for vertical strut**

hgt = elev+rlength\*sin(thetas\*dtor)+vlength\*cos(thetas\*dtor)

endif

# **Balance Components Rotated and Translated to Model Axis**

## **Input Variables**

af1.5 – axial force load corrected for method of attachment (lbs) bcmangles - three-element array of angles (Euler input) bcmflg - three-element array of rotation flags (Euler input); one flag for each angle where values are  $[-1] = \gamma$ aw rotation,  $0 =$  pitch rotation,  $1 =$  roll rotation ] bcmin - six-element array (Euler input) bspan1 – wing span; constant (ft) chord1– wing aerodynamic chord; constant (ft) nf1.5 – normal force load corrected for method of attachment (lbs) phib – model(body) roll angle (deg) pm1.5 – pitching moment load corrected for method of attachment (in-lbs) psib – model(body) yaw angle (deg) q – tunnel dynamic pressure corrected for compressibility; wall corrections (psf) rm1.5 – rolling moment load corrected for method of attachment (in-lbs) sarea1 – wing area; constant (sqft) sf1.5 – side force load corrected for method of attachment (lbs) thetab – model(body) pitch angle (deg) xbar1 – moment transfer distance(x direction) measured in the model force axis system from the moment center to the desired moment center(positive in the direction of positive model thrust(axial), side and normal force (ft) ybar1 – moment transfer distance(y direction) measured in the model force axis system from the moment center to the desired moment center(positive in the direction of positive model thrust(axial), side and normal force (ft) ym1.5 – yawing moment load corrected for method of attachment (in-lbs)

 zbar1 – moment transfer distance(z direction) measured in the body force axis system from the moment center to the desired moment center(positive in the direction of positive model thrust(axial), side and normal force (ft)

## **Output Variables**

bcmout - six-element array (Euler output)

- fa1.1 axial force rotated to the model axis (lbs)
- fa1.2 axial force rotated and translated to the model axis (lbs)
- fn1.1 normal force rotated to the model axis (lbs)
- fn1.2 normal force rotated and translated to the model axis (lbs)
- fy1.1 side force rotated to the model axis (lbs)
- fy1.2 side force rotated and translated to the model axis (lbs)
- mx1.1 rolling moment rotated to the model axis (in-lbs)
- mx1.2 rolling moment rotated and translated to the model axis (in-lbs)
- my1.1 pitching moment rotated to the model axis (in-lbs)
- my1.2 pitching moment rotated and translated to the model axis (in-lbs)
- mz1.1 yawing moment rotated to the model axis (in-lbs)
- mz1.2 yawing moment rotated and translated to the model axis (in-lbs)

### **\* forces and moments rotated to the model axis**

For a yaw-pitch-roll rotation, Let

 $bcmangles(1) = psib$  $bcmangles(2) = thetab$  $bcmangles(3) = phi$ bcmflg(1) =  $-1$  $bcmflg(2) = 0$  $bcmflg(3) = 1$  $bcmin(1) = af1.5$ 

 $bcmin(2) = sf1.5$  $bcmin(3) = nf1.5$  $bcmin(4) = -rm1.5$  $bcmin(5) = pm1.5$  $bcmin(6) = -ym1.5$ 

and

*\* note execute subfunction euler which performs angle rotation(s)*

 $fa1.1 = b$ cmout $(1)$ fy $1.1 = \text{bcmout}(2)$ fn1.1 = bcmout(3)  $mx1.1 = -bcmout(4)$  $my1.1 = b$ cmout(5)  $mz1.1 = -b$ cmout(6)

## **\* forces and moments rotated and translated to the model axis**

 $fa1.2 = fa1.1$  $fy1.2 = fy1.1$  $fn1.2 = fn1.1$  $mx1.2 = mx1.1 + ((fn1.1 * ybar1) - (fy1.1 * zbar1))$ my1.2 = my1.1 – ((fn1.1  $*$  xbar1) - (fa1.1  $*$  zbar1))  $mz1.2 = mz1.1 - ((fy1.1 * xbar1) - (fa1.1 * ybar1))$ 

# **Apply Estimates of Heyson's Corrections - Walls Up**

## **Input Variables**

alfunc – uncorrected model(body) angle of attack (deg) dalup#.# - array of alpha correction coefficients; constants dolup# - array of drag over lift coefficients; constants dqup#.# - array of q correction coefficients; constants fa1.2 - axial force rotated and translated to the model axis (lbs) fn1.2 - normal force rotated and translated to the model axis (lbs) nbal – balance number; constant pa – ambient pressure (psf) qu – uncorrected tunnel dynamic pressure with compressibility (psf) sarea1 – wing area; constant (sqft) velu – uncorrected test section free stream velocity (ft/sec) wcode – test section configuration code for classical wall corrections; constant

## **Output Variables**

alpha – model(body) angle of attack with walls up or down corrections (deg) pstat – test section static pressure with walls up or down corrections (ft/sec) q – tunnel dynamic pressure corrected for compressibility; walls up or down corrections (psf) qcovrq – ratio of corrected dynamic pressure to uncorrected dynamic pressure vel – test section free stream velocity with walls up or down corrections (ft/sec)

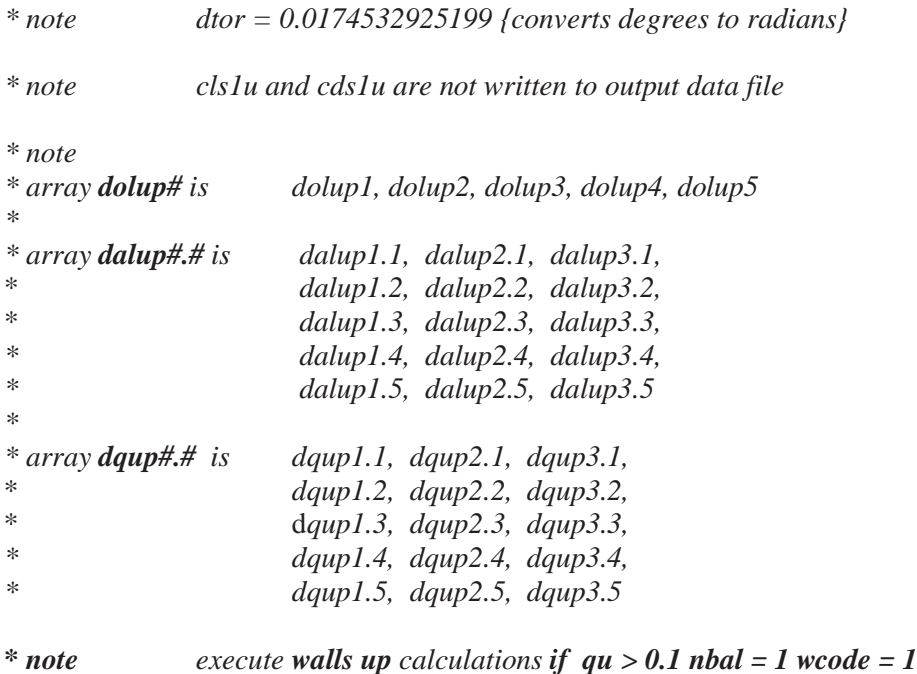

#### **\* uncorrected stability axis lift coefficient**

cls1u =  $((fn1.2 * cos(alfunc * dtor)) – (fa1.2 * sin(alfunc * dtor)))/(qu * sarea1)$ 

# **\* uncorrected stability axis drag coefficient**

 $cds1u = ((fa1.2 * cos(alfunc * dtor)) + (fn1.2 * sin(alfunc * dtor))) / (qu * sarea1)$ 

*\* note execute subfunction walcor which computes corrected alpha and q*

## **\* Tunnel parameters corrected for Q**

\* note **pstat** calculation below is being reviewed

 $vel = velu * sqrt(q / qu)$ 

 $p$ stat =  $pa - q$ 

 $q\text{covrq} = q / qu$ 

# **Apply Estimates of Heyson's Corrections - Walls Down**

## **Input Variables**

alfunc – uncorrected model(body) angle of attack (deg) daldn#.# - array of alpha correction coefficients; constants doldn# - array of drag over lift coefficients; constants dqdn#.# - array of q correction coefficients; constants fa1.2 - axial force rotated and translated to the model axis (lbs) fn1.2 - normal force rotated and translated to the model axis (lbs) nbal – balance number; constant pa – ambient pressure (psf) qu – uncorrected tunnel dynamic pressure with compressibility (psf) sarea1 – wing area; constant (sqft) velu – uncorrected test section free stream velocity (ft/sec) wcode – test section configuration code for classical wall corrections; constant

## **Output Variables**

alpha – model(body) angle of attack with walls up or down corrections (deg) pstat – test section static pressure with walls up or down corrections (ft/sec) q – tunnel dynamic pressure corrected for compressibility; walls up or down corrections (psf) qcovrq – ratio of corrected dynamic pressure to uncorrected dynamic pressure vel – test section free stream velocity with walls up or down corrections (ft/sec)

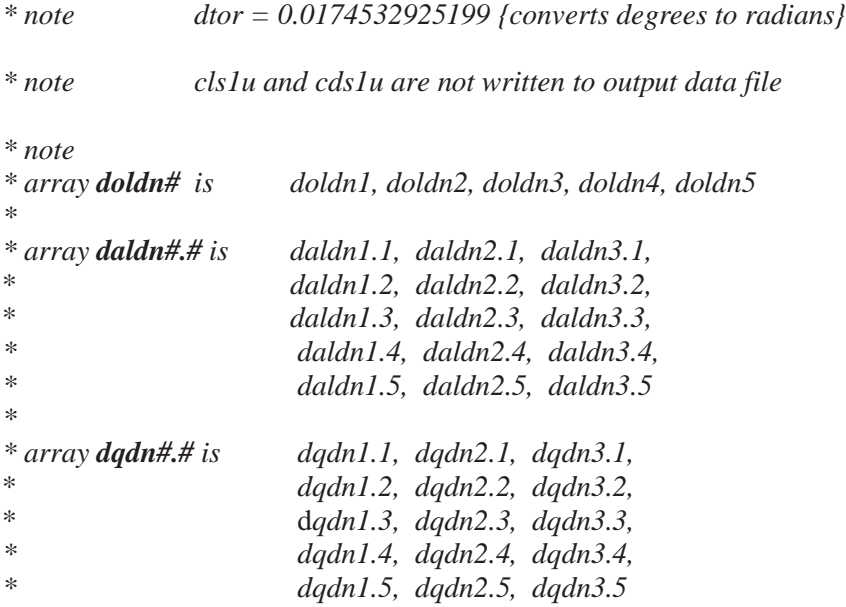

## *\* note execute walls down calculations if qu > 0.1 nbal = 1 wcode = 2*

# **\* uncorrected stability axis lift coefficient**

cls1u =  $((fn1.2 * cos(alfunc * dtor)) – (fa1.2 * sin(alfunc * dtor)))/(qu * sarea1)$ 

#### **\* uncorrected stability axis drag coefficient**

 $cds1u = ((fa1.2 * cos(affunc * dtor)) + (fn1.2 * sin(alfunc * dtor))) / (qu * sarea1)$ 

*\* note execute subfunction walcor which computes corrected alpha and q*

# **\* Tunnel parameters corrected for Q**

\* note **pstat** calculation below is being reviewed

 $vel = velu * sqrt(q / qu)$ 

 $p$ stat =  $pa - q$ 

 $q\text{covrq} = q / qu$ 

# **Blockage and Jet Boundary Corrections**

## **Input Variables**

alfunc – uncorrected model(body) angle of attack (deg) beta – model(body) sideslip angle (deg) bodyblok – solid-blockage velocity effect for a body of revolution; constant bspan1 – wing span; constant (ft) fa1.2 - axial force rotated and translated to the model axis (lbs) fn1.2 - normal force rotated and translated to the model axis (lbs) jbcorr2 – jet boundary angle of attack factor; constant machu – uncorrected free stream mach number pstatu – uncorrected test section static pressure (psf) qu – uncorrected tunnel dynamic pressure with compressibility (psf) rhou – uncorrected air density rnftu – uncorrected test section reynolds number sarea1 – wing area; constant (sqft) tsarea – test section area; constant velu – uncorrected test section free stream velocity wcode – test section configuration code for classical wall corrections; constant wingblok – solid-blockage velocity effect for a wing; constant

## **Output Variables**

alpha – model(body) angle of attack corrected for jet boundary (deg)

- delalp jet boundary alpha correction
- mach free stream mach number corrected for blockage
- pstat test section static pressure; walls up or down or blockage corrections (psf)
- q tunnel dynamic pressure corrected for compressibility;
	- walls up or walls down or blockage corrections (psf)
- qcovrq ratio of corrected dynamic pressure to uncorrected dynamic pressure
- rho air density corrected for blockage (slugscf)
- rnft– test section reynolds number corrected for blockage (1/feet)
- vel test section free stream velocity; walls up or walls down or blockage corrections (ft/sec)

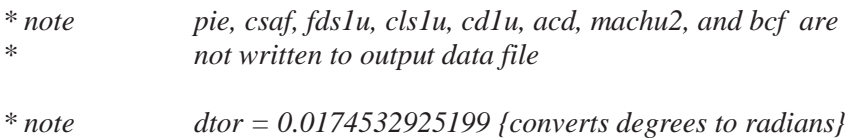

if (wcode  $= 3$ ) then

 $pie = 3.14159265$ 

 $\text{csaf} = \text{sarea1} / (\text{tsarea} * 4.0)$ 

#### **\* uncorrected stability axis drag force**

fds1u =  $(fa1.2 * cos(alfunc * dtor)) + (fn1.2 * sin(alfunc * dtor))$ 

\* uncorrected stability axis lift coefficient

\n
$$
clslu = ((fn1.2 * cos(alfunc * dtor)) - (fa1.2 * sin(alfunc * dtor))) / (qu * sarea1)
$$

## **\* uncorrected wind axis drag coefficient**  $cd1u = ((fds1u * cos(beta * dtor)) - (fy1.2 * sin(beta * dtor))) / (qu * sarea1)$

**\* Blockage calculations**

 $acd = cd1u - (cls1u * cls1u * sarea1) / (pie * (bspan1 / 12.0) *2)$ 

machu $2 =$ machu \* machu

#### \* **jbcorr4**(blockage correction) is **wingblok + bodyblok**

 $bcf = (wingblock + bodyblock) / (1.0 - machu2) * 1.5 + (1.0 + 0.4 * machu2)$  $*$  acd  $*$  csaf / (1.0 – machu2)

mach = machu \*  $(1.0 + (1.0 + 0.2 * \text{machu2}) * \text{bcf})$ 

 $pstat = pstatu * (1.0 - 1.4 * machu2 * bcf)$ 

 $q = qu * (1.0 + (2.0 - \text{machu2}) * bcf)$ 

 $q\text{covrq} = q / qu$ 

rho = rhou  $*(1.0 - \text{machu2} * \text{bcf})$ 

rnft = rnftu \*  $(1.0 + (1.0 - 0.7 * \text{machu2}) * \text{bcf})$ 

 $vel = velu * (1.0 + bcf)$ 

#### **\* Jet boundary angle of attack correction**

 $delay = ibcorr2 * cls1u$ 

 $alpha =$ alfunc + delalp

endif

# **Heyson's Boundary(Wall) Interference Functions**

Harry Heyson wrote several documents which described calculating boundary(wall) interference factors for a variety of configurations. In reference 2, Heyson discussed sixteen software functions. Curently, the 14- by 22-Foot Subsonic Tunnel's software utilizes function 2. Any of the other functions may be implemented upon request. The function number and the type of interference for a specific model are as follows.

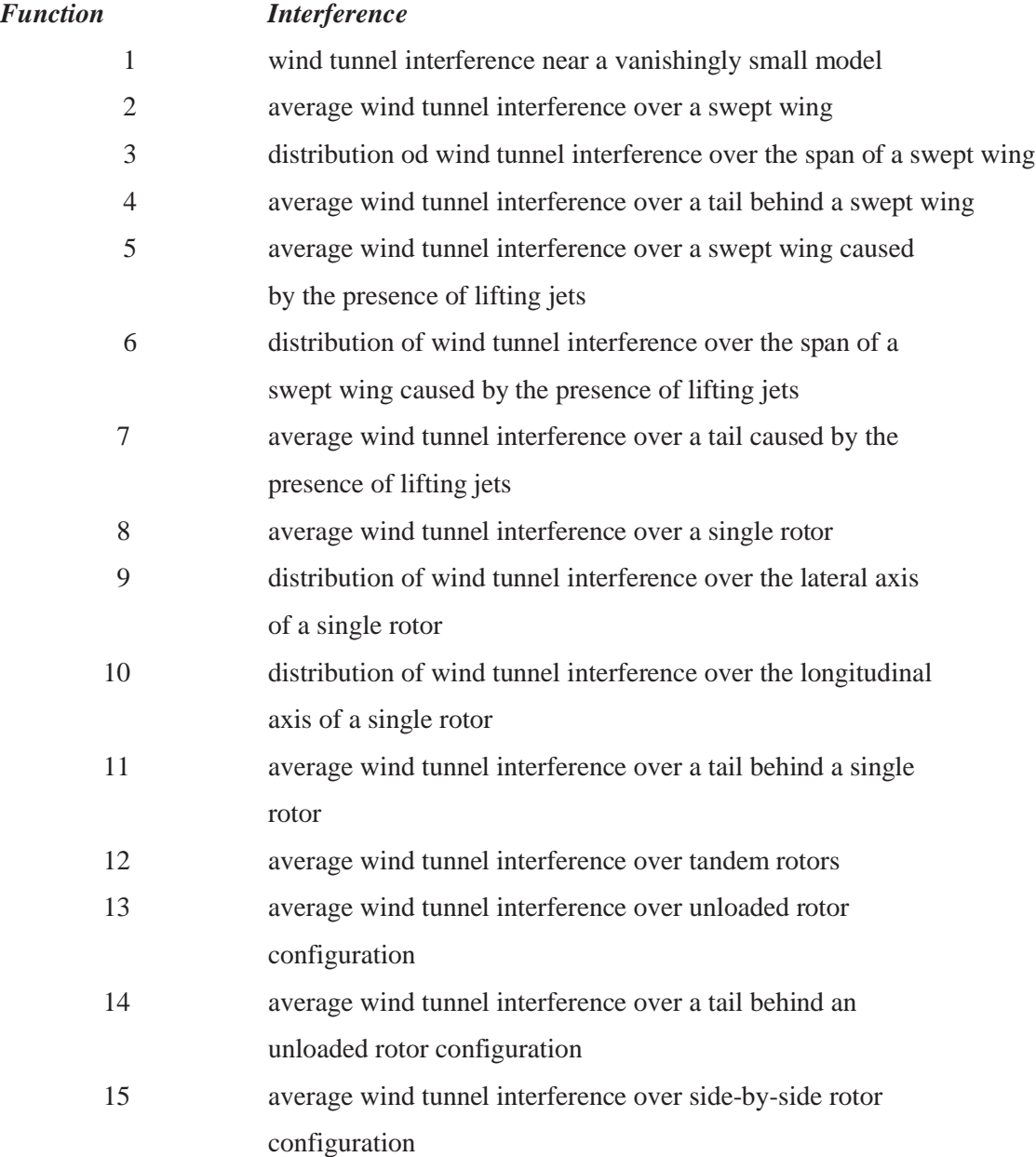

 16 average wind tunnel interference over a tail behind a side-by-side rotor configuration

Refer to references 2, 3, and 4 for details concerning Heyson's boundary interference calculations.

# **Heyson's Boundary(Wall) Interference Function 2 - Average Wind Tunnel Inteference Over a Swept Wing**

## **Input Variables**

alfunc – uncorrected model(body) angle of attack (deg)

- beta model(body) sideslip angle (deg)
- bspan1 wing span; constant (ft)
- fa1.2 axial force rotated and translated to the model axis (lbs)
- fn1.2 normal force rotated and translated to the model axis (lbs)
- gamma ratio of tunnel width to height; constant
- hannon used in eta1 calculation; constant
- hgt height of the model height reference point above the test section floor (inches)
- lambda angle of sweep angle; constant
- nbal balance number; constant
- q tunnel dynamic pressure with compressibility; walls up or walls down or blockage corrections (psf) rho – air density corrected for blockage (slugscf)
- rlength distance from (1) the center of the vertical mast to the model height reference point or (2) the center of the pitch rotation pivot to the model height reference point; constant (inches)

sarea1 – reference area; constant (sqft)

semispan – semispan model flag; constant

- sigma ratio of wing apn to the tunnel width; constant
- tsarea test section area; constant (sqft)
- tsconf test section configuration code for Heyson wall corrections; constant
- vlength vertical distance from the pivot center on the vertical strut to the model reference point; constant (inches)

wingar – wing aspect ratio; constant (ft)

- wingload wind load configuration; constant
- zonecon ratio of wind tunnel semi-height to height of model above tunnel floor; constant
- zoneflg zeta1 calculation flag; constant

## **Output Variables**

alfac – model(body) angle of attack with Heyson wall corrections (deg)

- cdc drag coefficient with Heyson wall corrections
- clc lift coefficient with Heyson wall corrections

dragc – drag corrected with Heyson wall corrections

liftc – lift corrected with Heyson wall corrections

lodc – lift over drag with Heyson wall corrections

 qc – tunnel dynamic pressure corrected for compressibility; blockage & Heyson wall corrections (psf) xeff – wake deflection angle (deg)

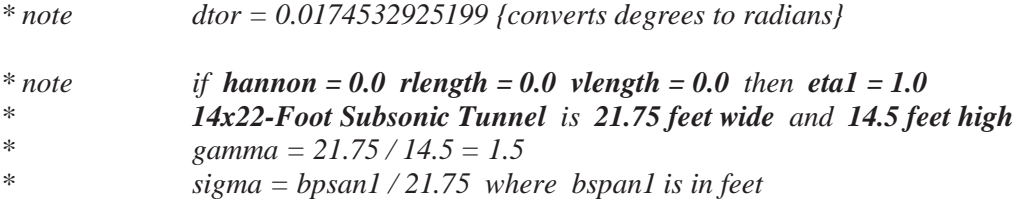

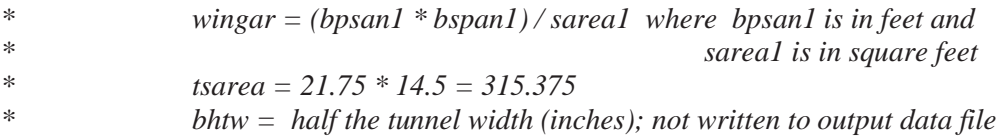

```
\text{bhtw} = 10.875 * 12.0xeff = 0.0
```

```
if (hbal = 1.0 and tsconf > 0.0) then
 if (zoneffg = 1.0) then
   if ( hgt > 0.0 ) then
     zeta1 = zonecon / hgt
    else
     zeta1 = zonecon
    endif
  else
    zeta1 = zonecon
  endif
  xwid = (hannon+(rlength*cos(alpha*dtor))-(vlength*sin(alpha*dtor)))
```

```
 * sin(beta*dtor)
eta1 = (bhtw-xwid)/bhtw
```

```
if (semispan = 0.0) then
```
## **\* full wing span corrections**

```
nforce = fn1.2aforce = fa1.2 wrefarea = sarea1
 tsecarea = tsarea
wingspan = bspan1
```
else if  $(semispan = 1.0)$  then

#### **\* semi wing span corrections**

```
nforce = fn1.2 * 2.0aforce = fa1.2 * 2.0wrefarea = sarea1 * 2.0tsecarea = tsarea * 2.0
wingspan = bspan1 * 2.0
```
endif

*\* note execute subfunction heyson as follows*

```
* call heyson(tsconf, wingload, zeta1, eta1, gamma, sigma, lambda,<br>* nforce, aforce, coc, rhoc, alfunc, wrefarea, wingar.
* nforce, aforce, qoc, rhoc, alfunc, wrefarea, wingar, <br>* secarea wingspan lifts drags cle eds as alface
                                       * tsecarea, wingspan, liftc, dragc, clc, cdc, qc, alfac, xeff)
```

```
if (semispan = 1.0) then
\text{liftc} = \text{liftc} * 0.5\text{dragc} = \text{dragc} * 0.5endif
```
 $\text{lodc} = \text{clc} / \text{cdc}$ 

endif

# **Base(Cavity) Pressures**

## **Input Variables**

 alpha - model angle of attack with jet boundary corrections (deg) arpba#.# – array of axial force base pressure areas; constant (sqft) arpbn#.# – array of normal force base pressure areas; constant (sqft) arpbp#.# – array of pitching moment base pressure moment arm\*areas; constant(in-sqft) arpbr#.# – array of rolling moment base pressure moment arm\*areas; constant (in-sqft) arpbs#.# – array of side force base pressure areas; constant (sqft) arpby#.# – array of yawing moment base pressure moment arm\*areas; constant (in-sqft) bspan1 – wing span; constant (ft) chord1 – wing aerodynamic chord; constant (ft) pbase# – array of base pressures (psf) pstat - tunnel static pressure with walls up/down or blockage corrections (psf) q – tunnel dynamic pressure with compressibility; walls up or walls down or blockage corrections (psf) sarea1 – wing area; constant (sqft)

**Output Variables**

# cabase1 - axial force base pressure tare coefficient calculated using axial force

base pressure tare applied in final axial force calculation

- cdbase1 drag base pressure tare coefficient
- cnbase1 normal force base pressure tare coefficient
- cpbase# array of base pressure coefficients
- cpmbase1 pitching moment base pressure tare coefficient
- crmbase1 rolling moment base pressure tare coefficient
- cybase1 side force base pressure tare coefficient calculated using side force base pressure tare applied in final side force calculation
- cymbase1 yawing moment base pressure tare coefficient
- dpbase# array of differential base pressures (psf)
- fabase1 axial force base pressure tare (lbs)
- fnbase1 normal force base pressure tare (lbs)
- fybase1 side force base pressure tare (lbs)
- pmbase1 pitching moment base pressure tare (ft-lbs)
- rmbase1 rolling moment base pressure tare (ft-lbs)
- ymbase1 yawing moment base pressure tare (ft-lbs)

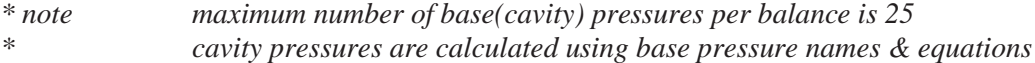

#### **\* base(cavity) pressure areas (constants with default values of 0.0)**

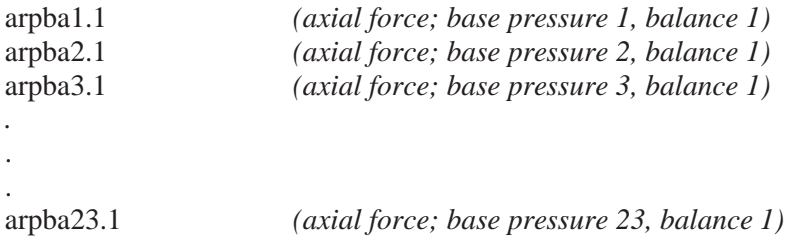

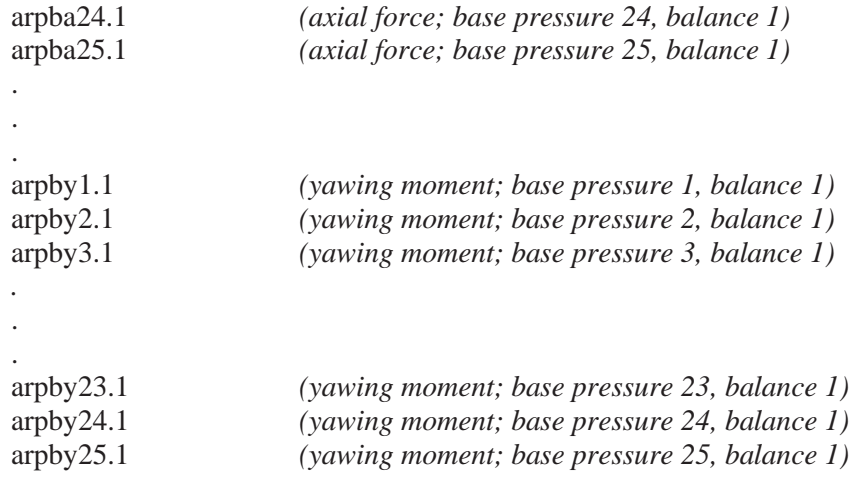

## **\* differential base(cavity) pressures**

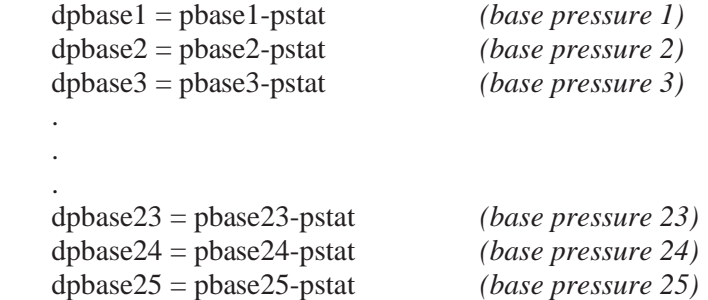

#### **\* base(cavity) pressure coefficients**

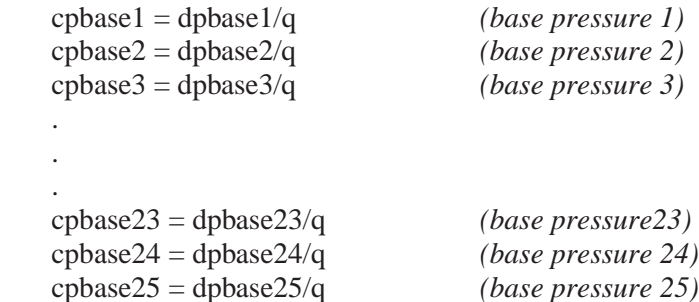

## **\* base(cavity) pressure tares**

fabase1= -( $(dpbase1*arpba1.1) + (dpbase2*arpba2.1) + (dpbase3*arpba3.1) + ...$ + (dpbase23\*arpba23.1) + (dpbase24\*arpba24.1)+ (dpbase25\*arpba25.1) )

fybase1 =  $(dpbase1*arpbs1.1) + (dpbase2*arpbs2.1) + (dpbase3*arpbs3.1) + ...$ + dpbase23\*arpbs23.1) + (dpbase24\*arpbs24.1)+ (dpbase25\*arpbs25.1)

fnbase1 = (dpbase1\*arpbn1.1) + (dpbase2\*arpbn2.1)+ (dpbase3\*arpbn3.1) + ... + dpbase23\*arpbn23.1) + (dpbase24\*arpbn24.1)+ (dpbase25\*arpbn25.1) rmbase1 =  $(dpbase1*arpbr1.1) + (dpbase2*arpbr2.1) + (dpbase3*arpbr3.1) + ...$ + dpbase23\*arpbr23.1) + (dpbase24\*arpbr24.1)+ (dpbase25\*arpbr25.1)

 $pmbase1 = (dpbase1*arpbp1.1) + (dpbase2*arpbp2.1) + (dpbase3*arpbp3.1) + ...$  $+$  dpbase23\*arpbp23.1) + (dpbase24\*arpbp24.1) + (dpbase25\*arpbp25.1)

 $ymbase1 = (dpbase1*arpby1.1) + (dpbase2*arpby2.1) + (dpbase3*arpby3.1) + ...$  $+$  dpbase23\*arpby23.1) + (dpbase24\*arpby24.1)+ (dpbase25\*arpby25.1)

*\* note dtor = 0.0174532925199 {converts degrees to radians}*

## **\* base(cavity) pressure tare coefficients**

 $cabase1 = fabase1/(q*sarea1)$  $cybase1 = fybase1/(q*sarea1)$ cnbase1 = fnbase1/ $(q^*$ sarea1)  $crmbase1 = rmbase1/(q*sarea1*bspan1)$  $cpmbase1 = pmbase1/(q*sarea1*chord1)$  $cymbase1 = ymbase1/(q*sarea1*bspan1)$ 

## **\* base(cavity) pressure tare drag coefficient**

 $cdbase1 = (cabase1 * cos(alpha * dtor)) + (cnbase1 * sin(alpha * dtor))$ 

# **Model Axis Components and Coefficients**

#### **Input Variables**

 bspan1 – wing span; constant (ft) chord1– wing aerodynamic chord; constant (ft) fabase1 - axial force base pressure tare (lbs) fnbase1 - normal force base pressure tare (lbs) fybase1 - side force base pressure tare (lbs) pmbase1 - pitching moment base pressure tare (ft-lbs) q – tunnel dynamic pressure corrected for compressibility; walls up or walls down or blockage corrections (psf) rmbase1 - rolling moment base pressure tare (ft-lbs) sarea1 – wing area; constant (sqft) ymbase1 - yawing moment base pressure tare (ft-lbs)

#### **Output Variables**

 ca1 - model axis axial force coefficient corrected for base pressure tare cmx1 – model axis rolling moment coefficient corrected for base pressure tare

cmy1 – model axis pitching moment coefficient corrected for base pressure tare

cmz1 – model axis yawing moment coefficient corrected for base pressure tare

cn1 – model axis normal force coefficient corrected for base pressure tare

cy1 – model axis side force coefficient corrected for base pressure tare

fa1 – model(body) axis axial force corrected for base pressure tare (lbs)

fa1.2 - axial force rotated and translated to the model axis (lbs)

fn1 – model(body) axis normal force corrected for base pressure tare (lbs)

fn1.2 - normal force rotated and translated to the model axis (lbs)

fy1 – model(body) axis side force corrected for base pressure tare (lbs)

fy1.2 - side force rotated and translated to the model axis (lbs)

mx1 – model(body) axis rolling moment corrected for base pressure tare (in-lbs)

mx1.2 - rolling moment rotated and translated to the model axis (in-lbs)

my1 – model(body) axis pitching moment corrected for base pressure tare (in-lbs)

my1.2 - pitching moment rotated and translated to the model axis (in-lbs)

mz1 – model(body) axis yawing moment corrected for delcm and base pressure tare (in-lbs)

mz1.2 - yawing moment rotated and translated to the model axis (in-lbs)

#### **\* balance components**

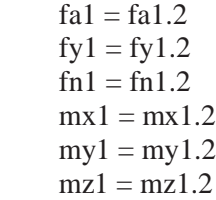

# **\* balance components & coefficients corrected for base pressure tares**

 $fa1 = fa1 - fabase1$ fy $1 = fy1 - fybase1$  $fn1 = fn1 - fhbase1$  $mx1 = mx1 - rmbase1$  $my1 = my1 - pmbase1$  $mz1 = mz1 - ymbase1$  $cal = fal / (q * sareal)$  $cy1 = fy1 / (q * sarea1)$ cn1 = fn1 /  $(q * \text{sarea1})$  $cmx1 = mx1 / (q * sarea1 * bspan1)$ cmy $1 = \frac{my1}{q}$  \* sarea1 \* chord1) cmz1 = mz1 /  $(q * \text{sarea1} * \text{bspan1})$ 

# **Stability Axis Components and Coefficients**

#### **Input Variables**

alpha – model angle of attack with jet boundary corrections (deg)

bspan1 – wing span; constant (ft)

chord1 – wing aerodynamic chord; constant (ft)

fa1 – model(body) axis axial force corrected for base pressure tare (lbs)

fn1 – model(body) axis normal force corrected for base pressure tare (lbs)

fy1 – model(body) axis side force corrected for base pressure tare (lbs)

mx1 – model(body) axis rolling moment corrected for base pressure tare (in-lbs)

my1 – model(body) axis pitching moment corrected for base pressure tare (in-lbs)

mz1 – model(body) axis yawing moment corrected for base pressure tare (in-lbs)

 q – tunnel dynamic pressure corrected for compressibility; walls up or walls down or blockage corrections (psf)

sarea1 – wing area; constant (sqft)

#### **Output Variables**

cds1 - stability axis drag coefficient corrected for base pressure tare

clsqr1 – lift coefficient squared corrected for base pressure tare

cls1 – stability axis lift coefficient corrected for base pressure tare

cmxs1 – stability axis rolling moment coefficient corrected for base pressure tare

cmys1 – stability axis pitching moment coefficient corrected for base pressure tare

cmzs1 – stability axis yawing moment coefficient corrected for base pressure tare

cys1 – model axis side force coefficient corrected for base pressure tare

dell – jet boundary drag correction

delp – jet boundary pitch correction

fds1 – stability axis drag corrected for base pressure tare (lbs)

fls1 – stability axis lift corrected for base pressure tare (lbs)

fys1 – stability axis side force corrected for base pressure tare (lbs)

ls/ds1 – lift-over-drag ratio corrected for base pressure tare

mxs1 – stability axis rolling moment corrected for base pressure tare (in-lbs)

mys1 – stability axis pitching moment corrected for base pressure tare (in-lbs)

mzs1 – stability axis yawing moment corrected for base pressure tare (in-lbs)

*\* note dtor = 0.0174532925199 {converts degrees to radians}*

#### **\* balance components & coefficients corrected for base pressure tares**

 $fds1 = (fa1 * cos(alpha * dtor)) + (fn1 * sin(alpha * dtor))$  $fys1 = fy1$ fls1 =  $(\text{fn1} * \cos(\text{alpha} * \text{dtor})) - (\text{fa1} * \sin(\text{alpha} * \text{dtor}))$  $mxs1 = (mx1 * cos(alpha*dotor)) + (mz1 * sin(alpha*dotor))$  $mys1 = my1$  $mzs1 = (mz1 * cos(abha * dtor)) - (mx1 * sin(abha * dtor))$ 

*\* jet boundary drag force correction*

dell = (jbcorr1 \* fls1 \* fls1) / (q \* sarea1)  $fds1 = fds1 +$  dell

*\* jet boundary pitching moment correction*

```
delp = jbcorr3 * fls1 * chord1mys1 = mys1 - delpcds1 = fds1 / (q * sarea1)cys1 = fys1 / (q * sarea1)cls1 = fls1 / (q * sarea1)cmxs1 = mxs1 / (q * sarea1 * bspan1)
cmys1 = mys1 / (q * \text{sarea1} * \text{chord1})cmzs1 = mzs1 / (q * \text{sarea1} * \text{bspan1})
```
 $ls/ds1 = cls1 / cds1$  $clsqr1 = cls1 * cls1$ 

# **Wind Axis Components and Coefficients**

#### **Input Variables**

 beta – model sideslip angle (deg) bspan1 – wing span; constant (ft) chord1 – wing aerodynamic chord; constant (ft) fds1 – stability axis drag corrected for base pressure tare (lbs) fls1 – stability axis lift corrected for base pressure tare (lbs) fys1 – stability axis side force corrected for base pressure tare (lbs) mxs1 – stability axis rolling moment corrected for base pressure tare (in-lbs) mys1 – stability axis pitching moment corrected for base pressure tare (in-lbs) mzs1 – stability axis yawing moment corrected for base pressure tare (in-lbs) q – tunnel dynamic pressure corrected for compressibility; walls up or walls down or blockage corrections (psf) sarea1 – wing area; constant (sqft)

#### **Output Variables**

 cc1 – wind axis crosswind coefficient corrected for base pressure tare cd1 - wind axis drag coefficient corrected for base pressure tare cl1 – wind axis lift coefficient corrected for base pressure tare cmxw1 – wind axis rolling moment coefficient corrected for base pressure tare cmyw1 – wind axis pitching moment coefficient corrected for base pressure tare cmzw1 – wind axis yawing moment coefficient corrected for base pressure tare fc1 – wind axis crosswind corrected for base pressure tare (lbs) fd1 – wind axis drag corrected for base pressure tare (lbs) fl1 – wind axis lift corrected for base pressure tare (lbs) ld1 – lift-over-drag ratio corrected for base pressure tare mxw1 – wind axis rolling moment corrected for base pressure tare (in-lbs) myw1 – wind axis pitching moment corrected for base pressure tare (in-lbs) mzw1 – wind axis yawing moment corrected for base pressure tare (in-lbs)

*\* note dtor = 0.0174532925199 {converts degrees to radians}*

#### **\* balance components & coefficients corrected for base pressure tares**

 $fd1 = (fds1 * cos(beta * dtor)) - (fvs1 * sin(beta * dtor))$  $fc1 = (fys1 * cos(beta * dtor)) + (fds1 * sin(beta * dtor))$  $f11 = f1s1$  $mxw1 = (mxs1 * cos(beta * dtor)) + (mys1 * sin(beta * dtor))$ myw $1 = (mys1 * cos(beta * dtor)) - (mxs1 * sin(beta * dtor))$  $mzw1 = mzs1$ 

 $cd1 = fd1 / (q * sarea1)$  $cc1 = fc1 / (q * sarea1)$  $cl1 = fl1 / (q * sarea1)$ cmxw1 = mxw1 /  $(q * \text{sarea1} * \text{bspan1})$ cmyw $1 = \text{myw1} / (q * \text{sarea1} * \text{chord1})$ cmzw1 = mzw1 /  $(q * \text{sarea1} * \text{bspan1})$ 

 $ld1 = c11 / cd1$ 

# **Reference Axis Components and Coefficients**

#### **Input Variables**

- bspan1 wing span; constant (ft) chord1– wing aerodynamic chord; constant (ft) fa1 – model(body) axis axial force corrected for base pressure tare (lbs) fn1 – model(body) axis normal force corrected for base pressure tare (lbs) fy1 – model(body) axis side force corrected for base pressure tare (lbs) mx1 – model(body) axis rolling moment corrected for base pressure tare (in-lbs) my1 – model(body) axis pitching moment corrected for base pressure tare (in-lbs) mz1 – model(body) axis yawing moment corrected for base pressure tare (in-lbs) phir1 – reference axis roll angle (deg) psir1 – reference axis yaw angle (deg) q – tunnel dynamic pressure corrected for compressibility; walls up or walls down or blockage corrections (psf) refangles - three-element array of angles (Euler input) refflg - three-element array of rotation flags (Euler input); one flag for each angle where values are  $\lceil -1 \rceil = \text{vaw rotation}, 0 = \text{pitch rotation}, 1 = \text{roll rotation} \rceil$ refin - six-element array (Euler input)
- sarea1 wing area; constant (sqft)
- thetar1 reference axis pitch angle (deg)
- $xref1$  moment transfer distance(x direction) measured in the model force axis system from the moment center to the desired moment center(positive in the direction of positive model thrust(axial), side and normal force (ft)
- yref1 moment transfer distance(y direction) measured in the model force axis system from the moment center to the desired moment center(positive in the direction of positive model thrust(axial), side and normal force (ft)
- zref1 moment transfer distance(z direction) measured in the body force axis system from the moment center to the desired moment center(positive in the direction of positive model thrust(axial), side and normal force (ft)

## **Output Variables**

- faref1 model(body) axis axial force rotated and translated to an arbitrary reference axis (lbs)
- farefr1 model(body) axis axial force rotated to an arbitrary reference axis (lbs)
- fnref1 model (body) axis normal force rotated and translated to an arbitrary reference axis (lbs)
- fnrefr1 model (body) axis normal force rotated to an arbitrary reference axis (lbs)
- fyref1 model (body) axis side force rotated and translated to an arbitrary reference axis (lbs)
- fyrefr1 model (body) axis side force rotated to an arbitrary reference axis (lbs)
- mxref1 model (body) axis rolling moment rotated and translated to an arbitrary reference axis (in-lbs)
- mxrefr1 model (body) axis rolling moment rotated to an arbitrary reference axis (in-lbs)
- myref1 model (body) axis pitching moment rotated and translated to an arbitrary reference axis (in-lbs)
- myrefr1 model (body) axis pitching moment rotated to an arbitrary reference axis (in-lbs)
- mzref1 model (body) axis yawing moment rotated and translated to an arbitrary reference axis (in-lbs)
- mzrefr1 model (body) axis yawing moment rotated to an arbitrary reference axis (in-lbs)

refout - six-element array (Euler output)

#### **\* forces and moments rotated to the model axis**

For a yaw-pitch-roll rotation, Let

 $refangles(1) = psir1$  $refangles(2) = thetar1$  $refangles(3) = phirl$  $refflg(1) = -1$  $refflg(2) = 0$  $reffig(3) = 1$ 

and

```
refin(1) = fa1refin(2) = fylrefin(3) = fin1refin(4) = -mx1refin(5) = my1refin(6) = -mz1
```
*\* note execute subfunction euler which performs angle rotation(s)*

### **\* model(body) axis components rotated to an arbitrary reference axis**

```
farefr1 = refout(1)fyrefr1 = refout(2)fnerf1 = refout(3)mxrefr1 = -refout(4)myrefr1 = refout(5)
mzrefr1 = -refout(6)
```
**\* model(body) axis components and coefficients rotated and translated to \* an arbitrary reference axis**

```
faref1 = farefr1fyref1 = fyrefr1ffnref1 = fnrefr1mxref1 = mxrefr1 + (fmrefr1 * yref1) - (fmrefr1 * zref1)
myref1 = myrefr1 - (fnrefr1 * xref1) - (farefr1 * zref1)
mzref1 = mzrefr1 - (fyrefr1 * xref1) - (farefr1 * yref1)
caref1 = faref1 / (q * sarea1)cyref1 = fyref1 / (q * \text{sarea1})cnref1 = fnref1 / (q * \text{sarea1})cmxref1 = mxref1 / (q * \text{sarea1} * \text{bspan1})cmyref1 = myref1 / (q * \text{sarea1} * \text{chord1})cmzref1 = mzref1 / (q * \text{sarea1} * \text{bspan1})
```
### **Model and Wall Pressures**

#### **Input Variables**

 dpat – difference between the settling chamber total pressure and the ambient pressure "ptot - pa" (psf) dpinf – dynamic pressure uncorrected for compressibility (psf) dprt – WICS set pressure (psf) p# – array of esp pressures (psf) q– tunnel dynamic pressure corrected for compressibility; wall corrections (psf) qu – uncorrected tunnel dynamic pressure with compressibility (psf) wsp# – array of WICS esp pressures (psf)

#### **Output Variables**

 cpp# – array of pressure coefficients wpp# – array of WICS pressure coefficients

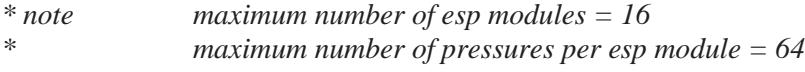

*\* note qcalc is not written to output data file*

#### **\* pressure coefficients**

```
 if (q.eq.0.0) then
 qcalc = 1.0 else
 qcalc = q endif
 cpp101 = (p101-dpat+dpinf)/qcalc (module 1, port 1)
 cpp102 = (p102-dpat+dpinf)/qcalc (module 1, port 2)
 cpp103 = (p103-dpat+dpinf)/qcalc (module 1, port 3)
.
.
.
 cpp162 = (p162-dpat+dpinf)/qcalc (module 1, port 62)
 cpp163 = (p163-dpat+dpinf)/qcalc (module 1, port 63)
 cpp164 = (p164-dpat+dpinf)/qcalc (module 1, port 64)
.
  .
.
 cpp1601 = (p1601-dpat+dpinf)/qcalc (module 16, port 1)
 cpp1602 = (p1602-dpat+dpinf)/qcalc (module 16, port 2)
 cpp1603 = (p1603-dpat+dpinf)/qcalc (module 16, port 3)
  .
  .
.
 cpp1662 = (p1662-dpat+dpinf)/qcalc (module 16, port 62)
 cpp1663 = (p1663-dpat+dpinf)/qcalc (module 16, port 63)
```
cpp1664 = (p1664-dpat+dpinf)/qcalc *(module 16, port 64)*

#### **\* Wall Interference Correction System pressures**

```
 if (qu.eq.0.0) then
qcalc = 1.0 else
qcalc = qu endif
```
#### \* *South Wall Pressures*

 wpp5001 = (wsp5001+dpinf-dprt)/qcalc *(module 50, port 1)* wpp5002 = (wsp5002+dpinf-dprt)/qcalc *(module 50, port 2)* wpp5003 = (wsp5003+dpinf-dprt)/qcalc *(module 50, port 3)* . . . wpp5062 = (wsp5062+dpinf-dprt)/qcalc *(module 50, port 62)* wpp5063 = (wsp5063+dpinf-dprt)/qcalc *(module 50, port 63)* wpp5064 = (wsp5064+dpinf-dprt)/qcalc *(module 50, port 64)* wpp5101 = (wsp5101+dpinf-dprt)/qcalc *(module 51, port 1)* wpp5102 = (wsp5102+dpinf-dprt)/qcalc *(module 51, port 2)* wpp5103 = (wsp5103+dpinf-dprt)/qcalc *(module 51, port 3)* . . . wpp5162 = (wsp5162+dpinf-dprt)/qcalc *(module 51, port 62)* wpp5163 = (wsp5163+dpinf-dprt)/qcalc *(module 51, port 63)* wpp5164 = (wsp5164+dpinf-dprt)/qcalc *(module 51, port 64)* \* *Ceiling Pressures* wpp5201 = (wsp5201+dpinf-dprt)/qcalc *(module 52, port 1)* wpp5202 = (wsp5202+dpinf-dprt)/qcalc *(module 52, port 2)* wpp5203 = (wsp5203+dpinf-dprt)/qcalc *(module 52, port 3)* . . . wpp5262 = (wsp5262+dpinf-dprt)/qcalc *(module 52, port 62)* wpp5263 = (wsp5263+dpinf-dprt)/qcalc *(module 52, port 63)* wpp5264 = (wsp5264+dpinf-dprt)/qcalc *(module 52, port 64)* wpp5301 = (wsp5301+dpinf-dprt)/qcalc *(module 53, port 1)* wpp5302 = (wsp5302+dpinf-dprt)/qcalc *(module 53, port 2)*

wpp5303 = (wsp5303+dpinf-dprt)/qcalc *(module 53, port 3)*

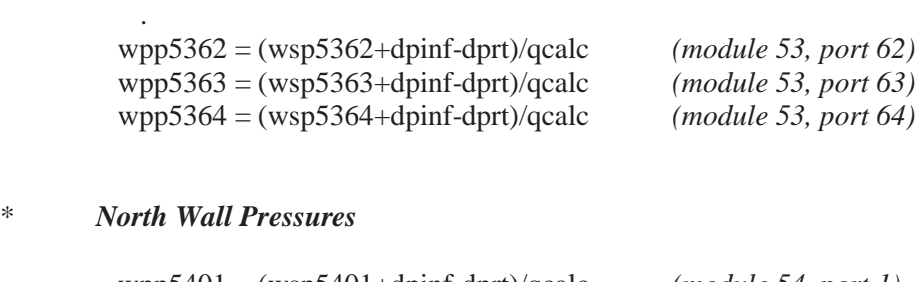

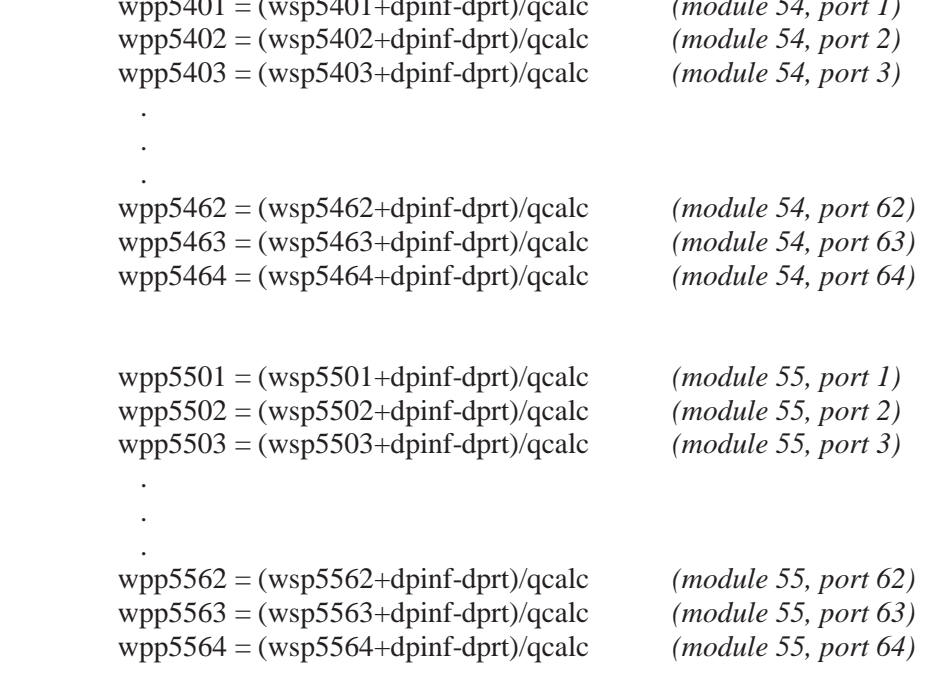

### \* *South Wall Centerline Pressures*

 . .

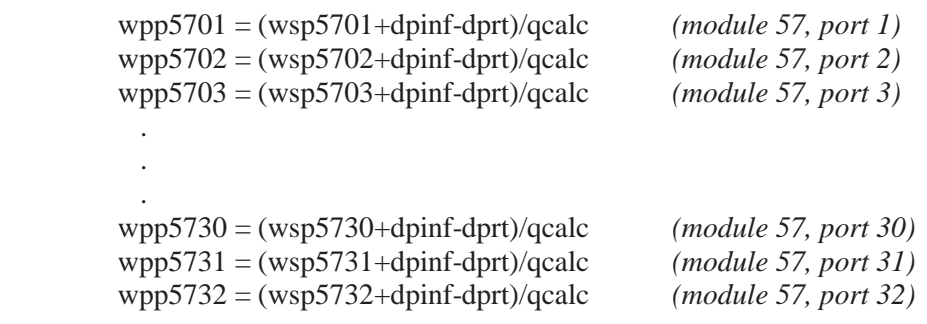

# *\* Ceiling Centerline Pressures*

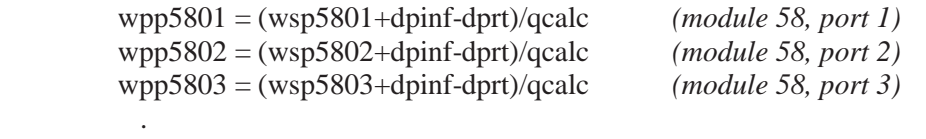

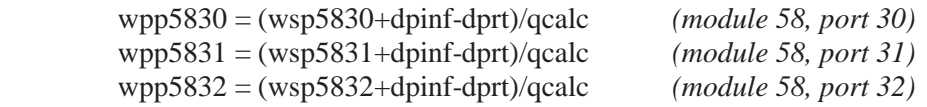

### *\* North Wall Centerline Pressures*

 . .

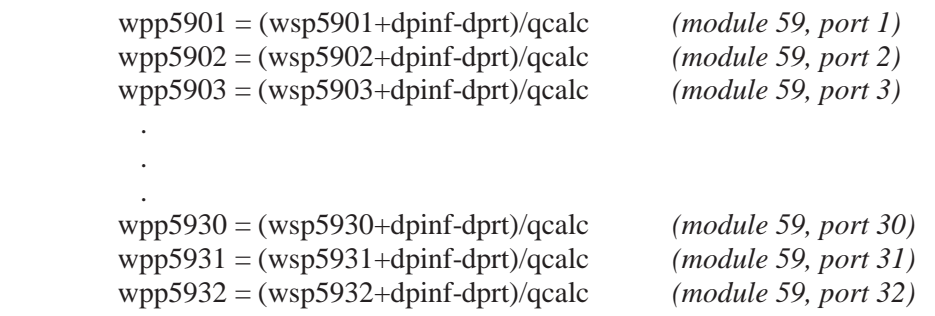

## **References**

- 1. Berrier, B. L., Leavitt, L. D., "Operating Characteristics of the Multiple Critical Venturi System and Secondary Calibration Nozzles Used for Weight-Flow Measurements in the Langley 16-Foot Transonic Tunnel," NASA TM 86405, September 1985.
- 2. Heyson, Harry H., "FORTRAN Programs for Calculating Wind-Tunnel Boundary Interference," NASA TM X-1740, 1969.
- 3. Heyson, Harry H., "Linearized Theory of Wind-Tunnel Jet-Boundary Corrections and Ground Effect for VTOL-STOL Aircraft," NASA TR R-124, 1962.
- 4. Heyson, Harry H., "Use of Superposition in Digital Computers to Obtain Wind-Tunnel Interference Factors for Arbitrary Configurations, With Particular Reference to V/STOL Models," NASA TR R-302, 1969.
- 5. Mercer, Charles E., Berrier, Bobby L., Capone, Francis J., Grayston,, Alan M., "Data Reduction Formulas for the 16-Foot Transonic Tunnel NASA Langley Research Center Revision 2," NASA TM 107646, July 1992.

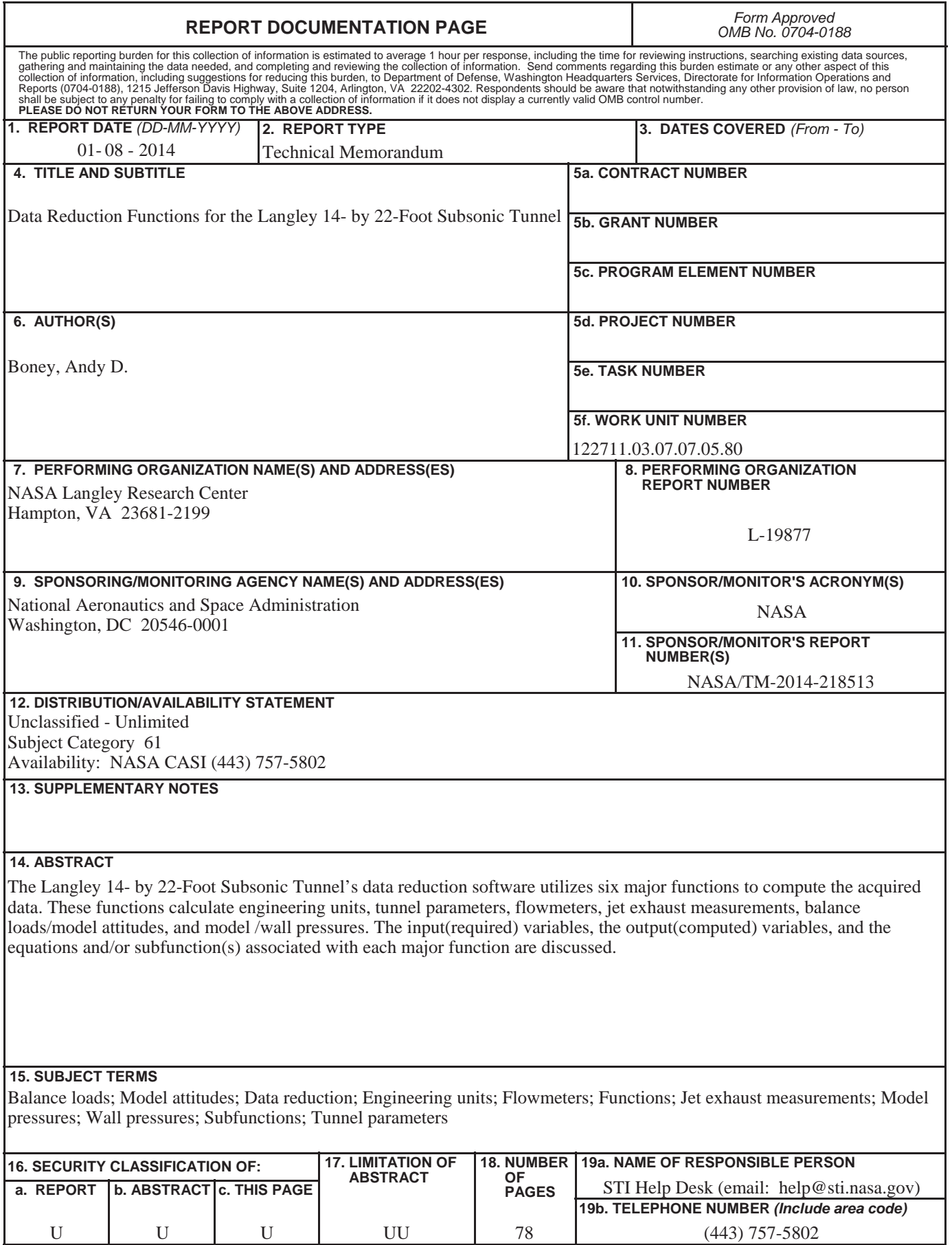

**Standard Form 298** (Rev. 8-98)<br>Prescribed by ANSI Std. Z39.18